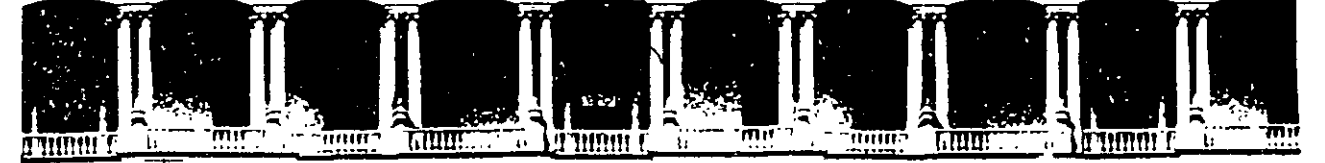

#### FACUL TAO DE INGENIERIA U.N.A.M. DIVISION DE EDUCACION CONTINUA

#### FACULTAD DE INGENIERIA U.N.A.M. DIVISION DE EDUCACION CONTINUA

#### CENTRO DE INFORMACION Y DOCUMENTACION "ING. BRUNO MASCANZONI"

E1 Centro de Información y Documentación lng. Bruno Mascanzoni tiene por objetivo satisfacer las necesidades de actualización y proporcionar una adecuada información que permita a los ingenieros, profesores y alumnos estar al tanto del estado actual del conocimiento sobre temas específicos, enfatizando las investigaciones de vanguardia de los campos de la ingeniería, tanto nacionales como extranjeras.

Es por ello que se pone a disposición de los asistentes a los cursos de la DECFI, así como del público 'en general los siguientes servicios:

- Préstamo interno.
- \* Préstamo externo.
- \* Préstamo interbibliotecario.
- Servicio de fotocopiado. .
- Consulta a los bancos de datos: librunam, seriunam en cd-rom.

Los materiales a disposición son:

- Libros ..
- Tesis de posgrado.
- Noticias técnicas.
- Publicaciones periódicas.
- Publicaciones de la Academia Mexicana de Ingeniería.
- Notas de los cursos que se han impartido de 1980 a la fecha.

En las áreas de ingeniería industrial, civil, electrónica, ciencias de la tierra, computación y, mecánica y eléctrica.

El CID se encuentra ubicado en el mezzanine del Palacio de Minería, lado oriente.

El horario de servicio es de 10:00 a 19:30 horas de lunes a viernes.

Palacio de Minería Calle de Tacuba 5 Primer piso Deleg. Cuauhtémoc 06000 México, D.F. APDO. Postal M·2285 Teléfonos: 512-8955 512-5121 521-7335 521-1987 Fax 510-0573 521-4020 AL 26

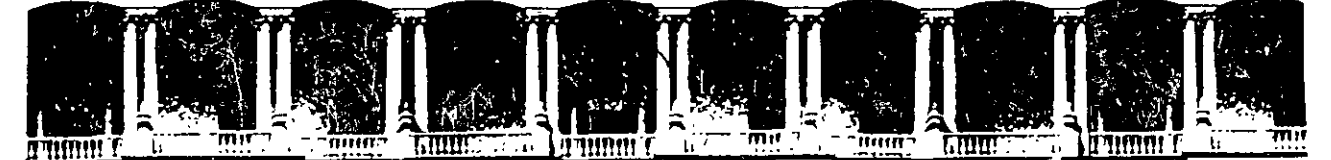

#### **FACULTAD DE INGENIERIA U.N.A.M.** DIVISION DE EDUCACION CONTINUA A LOS ASISTENTES A LOS CURSOS

Las autoridades de la Facultad de Ingeniería, por conducto del jefe de la División de Educación Continua, otorgan una constancia de asistencia a quienes cumplan con los requisitos establecidos para cada curso.

El control de asistencia se llevará a cabo a través de la persona que le entregó las notas. Las inasistencias serán computadas por las autoridades de la División, con el fin de entregarle constancia solamente a los alumnos que tengan un mínimo de 80% de asistencias.

Pedimos a los asistentestrecoger su constancia el día de la clausura. Estas se retendrán por el periodo de un año, pasado este tiempo la DECFI no se hará responsable de este documento.

8 L

Se recomienda ¦a los participar äctivamente con sus ideas v 파보품 experiencias, pues los cursos que ofrece lla División están planeados para que los profesores expongan una tesis, pero sobre todo, para qué coordinen las opiniones de todos los interesados, constituyendo verdaderos seminarios.

Es muy importante que todos los asistentes, llenen y entreguen su hoja de inscripción al inicio del curso, información, que servirá para integrar un directorio de asistentes, que se entregará oportunamente.

Con el objeto de mejorar los servicios que la División de Educación Continua ofrece, al final del curso deberán entregar la evaluación a través de un cuestionario diseñado para emitir juicios anónimos.

Se recomienda llenar dicha evaluación conforme los profesores impartan sus clases, a efecto de no llenar en la última sesión las evaluaciones y con esto sean más fehacientes sus apreciaciones.

#### **Atentamente** División de Educación Continua.

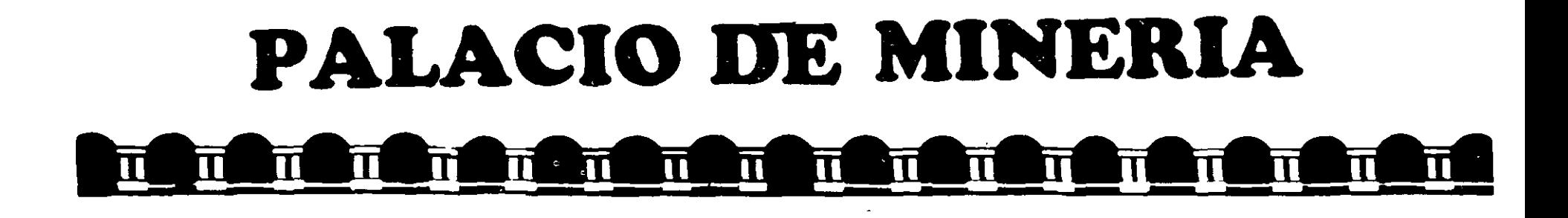

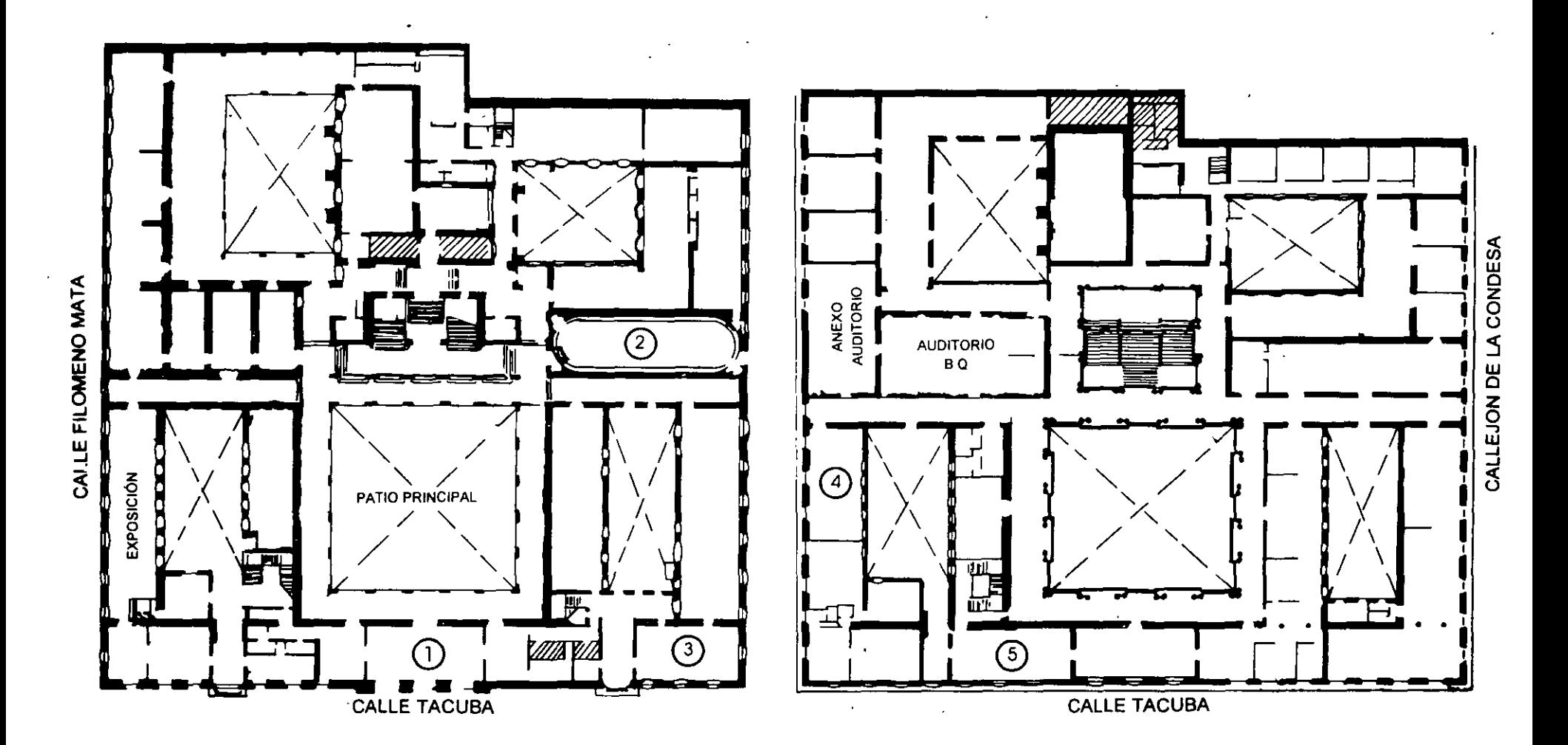

**PLANTA BAJA** 

**MEZZANINNE** 

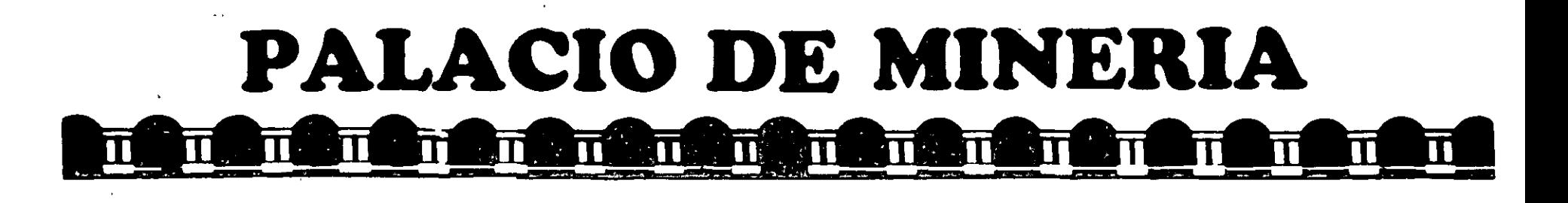

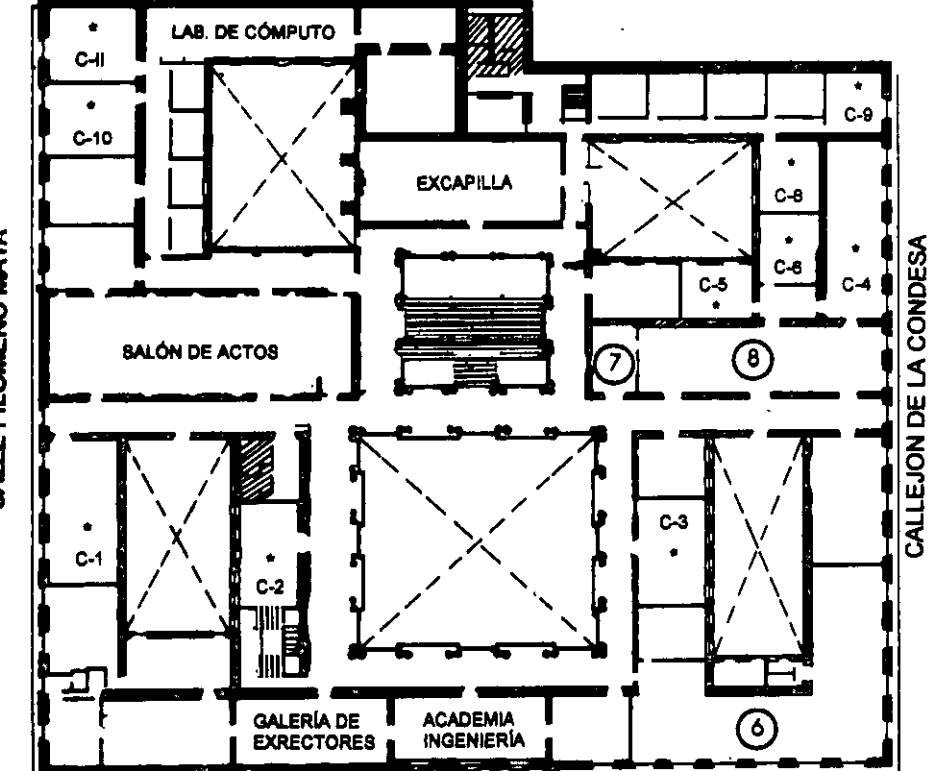

### **CALLE TACUBA**

### **GUÍA DE LOCALIZACIÓN 1. ACCESO**

2. BIBLIOTECA HISTÓRICA

3. LIBRERÍA UNAM

- 4. CENTRO DE INFORMACIÓN Y DOCUMENTACIÓN "ING. BRUNO MASCANZONI"
- 5. PROGRAMA DE APOYO A LA TITULACIÓN

**6. OFICINAS GENERALES** 

7. ENTREGA DE MATERIAL Y CONTROL DE ASISTENCIA

**8. SALA DE DESCANSO** 

**SANITARIOS** 

**AULAS** 

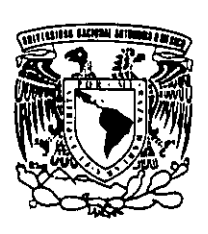

Ier. PISO

DIVISIÓN DE EDUCACIÓN CONTINUA FACULTAD DE INGENIERÍA U.N.A.M. **CURSOS ABIERTOS** 

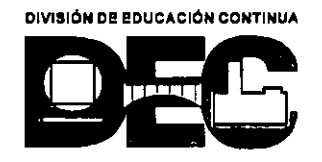

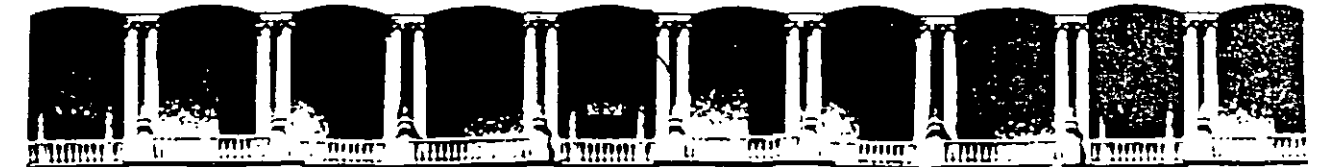

#### **FACULTAD** DE **INGENIERIA U.N.A.M.** DIVISION DE EDUCACION CONTINUA

# SQL (STRUCTURED QUERY LANGUAGE)

Introducción al ambiente de **Bases de Datos** 

**JUNIO 1998** 

Palacio de Mineria Calle de Tacuba 5 Primer piso Deleg. Cuauhtemoc 06000 Mexico, D.F. APDO, Postal M-2285 Teléfonos: 512-8955 512-5121 521-7335 521-1987 Fax 510-0573 521-4020 AL 25

# **Introducción al ambiente de Bases de Datos**

### **OBJETIVO:**

En este capítulo se estudiarán los conceptos básicos de la teoría de Bases de Datos.

En este capítulo el asistente:

- Definirá el término Base de Datos.

- Definirá el término Sistema Manejador de Bases de Datos (Data Base Management Sistem, DBMS).

- Conocerá las ventajas de desarrollar sistemas en ambientes de Bases de Datos.

- Identificará a los diferentes tipos de usuarios de una Base de Datos.

- Conocerá los diferentes modelos de Bases de Datos .

### **INTRODUCCION**

En sus orígenes, el término Base de Datos sólo era utilizado dentro de los cerrados ambientes de los grandes centros de cómputo. Las Bases de Datos fueron una atractiva alternativa para el desarrollo de sistemas de información más versátiles y eficientes. Actualmente, este concepto ha sido muy difundido gracias a la introducción de computadoras pequeñas y accesibles, y a la aparición de una gran cantidad de software de Bases de Datos; que permiten la distribución de los recursos en los Sistemas de Bases de Datos y el desarrollo de aplicaciones más eficientes y amigables, dando origen a esquemas Cliente/Servidor y de Bases de Datos distribuidas.

Sien embargo, no obstante que la tecnología de Bases de Datos ha avanzado , considerablemente, la clave en el éxito de la adaptación de esquemas de Bases de Datos Relacionales, radica en el Diseño de la Base de Datos. Diseñar una Base de Datos no consiste en mapear los antiguos sistemas de archivos a un esquema de tablas, es necesario aprovechar todas las características del Modelo Relacional, así como del DBMS a utilizar.

En este curso se presentará un metodología para el análisis y diseño lógico de la Base de Datos partiendo del análisis de requerimientos del sistema. Por otra parte se presentarán una serie de técnicas para el Diseño Lógico y Físico que permiten la implementación de Bases de Datos de alto performance.

En los últimos temas del curso se tratarán temas realacionados con las nuevas Tecnologías de Bases de Datos, como lo son: Arquitectura Cliente/Servidor, Bases de Datos Distribuidas, CASE y Bases de Datos Orientadas a Objetos.

lntroduccón al ambiente de Bases de Datos

### **SISTEMAS DE INFORMACION DE PROCESAMIENTO DE ARCHIVOS.**

Supongase el siguiente ejemplo:

Una empresa bancaria, mantiene su sistema de ahorros en un sistema de archivos. El sistema tiene diversos programas de aplicación que permiten al usuario manejar los archivos:

- Programa de cargos y abonos a una cuenta.
- Programa de altas, bajas y cambios de cuentas.
- Programa para generar estados mensuales.
- Programa para obtener el saldo de una cuenta.

Estos programas de aplicación los han escrito programadores de sistemas en respuesta a las necesidades de la empresa.

Según surge la necesidad, se agregan nuevos programas de aplicación al sistema. A los programas ya existentes se les agregan nuevos cambios "parches", para cumplir con las necesidades de la empresa. Por ejemplo, suponga que la directiva del banco ha decidido que el saldo mínimo de las cuentas de ahorro será de \$500; por lo que será necesario modificar el programa de cargos y abonos y todos aquellos programas que manejen el saldo de la cuenta bancaria.

El típico Sistema de lnfromación de Procesamiento de Archivos descrito está apoyado por un sistema operativo convencional. Los registros permanentes se almacenan en varios archivos, y se escribe un número de diferentes programas de aplicación para extraer y añadir registros. Este sistema tiene un número de desventajas importantes:

Redundancia e inconsistencia de los datos

 $\mathbb{R}^2$  .

- Dificultad para tener acceso a los datos
- Aislamiento de los datos

 $\frac{1}{2}$ 

.. --·- ·------------ .:.. \_\_\_\_ ·-

- Anomalías del acceso concurrente
- Problemas de seguridad
- Problemas de integridad

 $\sim 100$ 

 $\mathcal{L}^{\text{max}}$ 

### **BASE DE DATOS**

Conjunto de datos interrelacionados con redundancia controlada para servir a una o más aplicaciones; los datos son independientes de los programas que los usan .

La Base de Datos representa la información de una empresa y su modelo debe de ser tal, que responda a todas las espectativas de información de la misma.

## SISTEMA MANEJADOR DE BASES DE DATOS

 $\frac{1}{2}$ 

Conjunto de programas que sirven para administrar, controlar, accesar y manipular una base de datos.  $\ddot{\phantom{a}}$ 

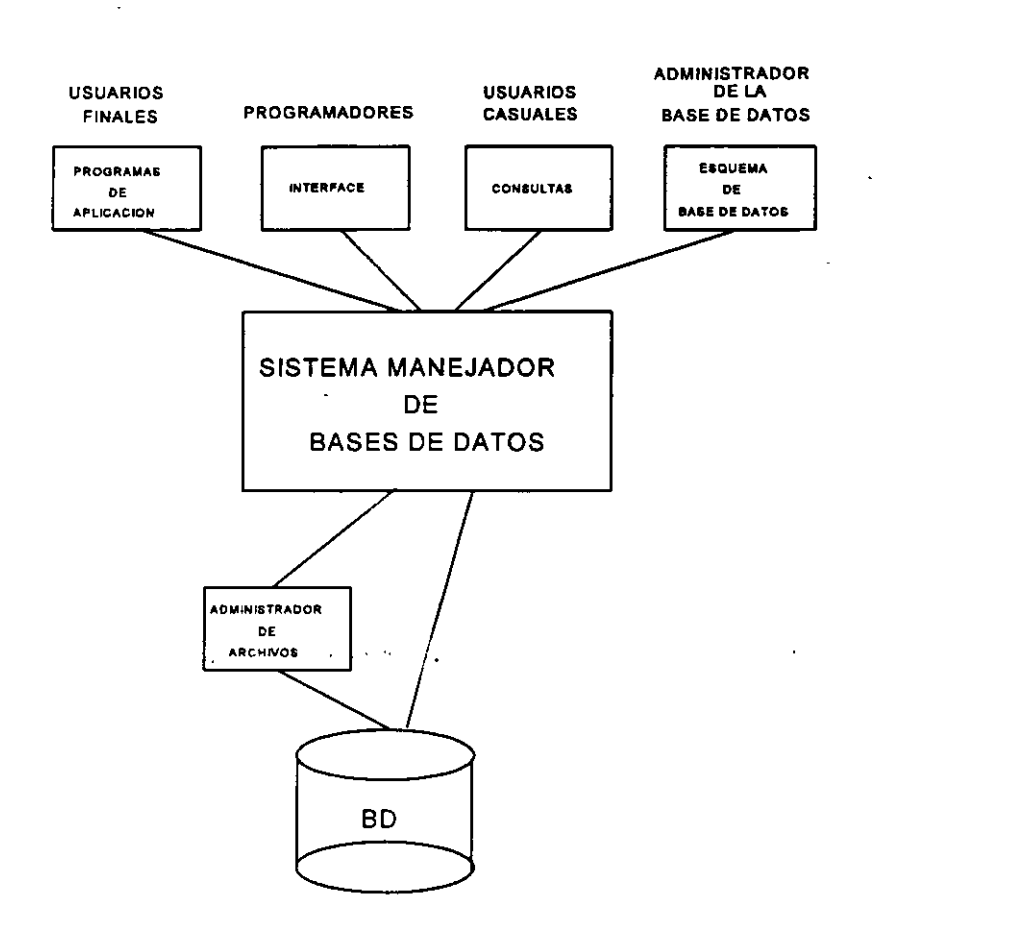

#### EJEMPLOS:

 $\sim$ 

-SYBASE

- Oracle

- lnformix

- lngres

Generalmente, las base de datos requieren una ·gran cantidad de almacenamiento, las base de datos de las empresas se miden en terminos de gigabytes o terabytes. Puesto que la memoria principal de las computadoras no puede almacenar esta información, la base de datos se almacena en disco. Es de gran importancia que el sistema de base de datos minimice la necesidad de mover los datos entre la memoria y el disco.

Las funciones que debe cumplir un DBMS son las siguientes:

- Simplificar y facilitar la definición y el acceso a los datos.
- Interactuar con el sistema de archivos .
- . Permitir la implantación de esquemas de integridad.
- Permitir la implantación de esquemas de seguridad.
- Esquemas de seguridad y recuperación.
- Control de concurrencia

### **LENGUAJES**

Una de las funciones de un DBMS es la de simplificar la definición y  $\epsilon$  accese a los datos. Para definir el esquema de la Base de Datos, así como para explotar la internación que se encuentra en ella es necesario contar con un medio de comunicación proporcionado por el DBMS, es decir con un lenguaje. Existen dos tipos de lenguajes básicamente, los cuales en la mayoría de los casos están inmersos en uno:

- Lenguaje de Definición de Datos
- Lenguaje de Manipulación de Datos

El Lenguaje de Manipulación de Datos puede ser de alguno de los siguientes tipos:

- Procedurales: se especifica que datos se necesitan y cómo obtenerlos.

- No Procedurales: se especifica únicamente los datos que serán recuperados y no la forma de obtenerlos.

Los LMD no procedurales normalmente son más sencillos de aprender y de usar que los procedurales. Sin embargo, puesto que el usuario no tiene que especificar como conseguir los datos, estos lenguajes pueden generar código que no sea tan eficiente como el producido por los lenguajes procedurales.

Un lenguaje será más productivo en tanto más No Procedural sea y más versátil para aplicaciones especiales en tanto más Procedural se comporte.

Una consulta es una sentencia de DML que solicita la recuperación de datos. Al subconjunto de instrucciones de DML que permiten realizar consultas se le llama lenguaje de consultas.

#### **SQL (Structured Query Language)**

SQL es un lenguaje tanto para la definición de los datos como para la manipulación de . ellos que se ha convertido en estándar en el campo de los DBMS's.

#### Características:

- Es un lenguaje estándar reconocido por ANSI e ISO.
- Se encuentra implementado en la mayoría de los DBMS más populares.

 $\mathcal{O}(\mathcal{O}_\mathcal{A})$ 

- -Es un 4GL.
- Es muy fácil de utilizar.
- No incluye referencias físicas de los datos.
- Es utilizado desde muchos programas de aplicación que forman parte de un DBMS.

- Es utilizado para la obtención, modificación y definición de los datos, así como para la Administración de la Base de Datos.

### **ESQUEMAS**

El esquema de la Base de Datos lo constituye el diseño de la misma. Existen varios esquemas en la Base de Datos de acuerdo al nivel que describen, el objetivo es que estos esquemas sean independientes. A la capacidad de modificar una definición de esquema en un nivel sin afectar la definición del esquema en el nivel inmediato superior se denomina independencia de datos.

Los esquemas que existen en una Base de Datos son:

#### • Esquema lógico

En este esquema se describen cuáles son los datos reales que están almacenados en la Base de Datos y que relaciones existen entre ellos. Un mismo modelo tendrá diferentes esquemas fisicos al ser implantado en diferentes DBMS.

#### Esquema fisico

En este esquema se define la forma en como se almacena el modelo lógico de la Base de Datos.

## **SISTEMAS DE BASES DE DATOS**

Los Manejadores de Bases de Datos nos ayudan a implementar sistemas de información bajo la perspectiva de Bases de Datos, proporcionandonos sistemas con las siguientes características:

- Eficiente control de los datos.
- Interacción con el sistema operativo ·para efectos del almacenamiento, recuperación y actualización de los datos en la base de datos.
- Implantación de la integridad.
- Seguridad.
- Esquemas de Respaldo y recuperación.
- Control de concurrencia.
- Herramientas para la explotación de los datos.
- Fácilidad para explotar la Base de datos.
- Performance.

Jéssica **Briseño** C. 12

### **USUARIOS DE LA BASE DE DATOS**

Existen diferentes puntos de vista y aplicaciones que los usuarios llevan a cabo sobre una Base de Datos, es por ello que el Manejador de Base de Datos debe contar con los mecanismos necesarios que esten de acuerdo con el tipo de usuario involucrado. Podemos definir los siguientes tipos de usuarios:

- Usuarios finales
- Usuarios casuales
- Programadores de aplicaciones
- Programadores especializados
- El Administrador de la Base de Datos

### **EL ADMINISTRADOR DE LA BASE DE DATOS**

Una de las razones por las que se utilizan sistemas en Bases de Datos es el tener un control centralizado de la información que se maneja y de los programas que la accesan. El Administrador de la Base de Datos o DBA (Data Base Administrator) es un usuario especial que tiene como función controlar la Base de Datos y la forma en como esta es accesada.

Las funciones principales del DBA son:

 $\sim$   $-$ 

- Definición del esquema de la Base de Datos
- Definición de las estructuras de almacenamiento y de los métdos de acceso
- Modificación del esquema y de la organización física
- Autorización para acceso a los datos
- Especificación de restricciones de integridad
- Especificación de politicas para con la Base de Datos

## **MODELOS DE BASES DE DATOS**

mer.

Una Base de Datos se compone esencialmente de datos, además existen mecanismos que permiten tener un acceso rápido y eficiente a los mismos; pero ¿como definimos el modelo que representa a nuestra Base de Datos?

Para describir la estructura de una Base de Datos es necesario definir el concepto de Modelo de Base de Datos.

Un Modelo de Bases de Datos es un conjunto de herramientas conceptuales que sirven para la descripción de los datos, relaciones entre ellos, semántica asociada y restricciones de consistencia.

Los diversos Modelos de Bases de Datos que se han propuesto se dividen dos grupos:

- Modelos lógicos basados en objetos
- Modelos lógicos basados en registros

### MODELOS LOGICOS BASADOS EN OBJETOS

Los modelos lógicos basados en objetos se usan para describir datos en los niveles conceptual y de visión. Se caracterizan por el hecho de que proporcionan capacidad de estructuración bastante flexible, permiten especificar restricciones de datos expliéitamente y son independientes de la forma en que los datos se almacenan y manipulan.

Algunos de los modelos más extensamente conocidos son:

- El modelo Orientado a Objetos.
- El modelo binario.
- El modelo semántico de datos.
- El modelo infológico.

#### **El Modelo Orientado a Objetos**

 $\sim 100$  km s  $^{-1}$ 

 $\mathcal{L} \rightarrow \mathcal{L}$ 

 $-12$ 

El Modelo Orientado a Objetos se basa en una colección de objetos, cada uno de los cuales representa un ente abstracto del Sistema de Información a modelar.

El objeto contiene información(atributos) que representa su estado. Por otra parte, los objetos tienen asociado código que opera sobre el objeto (métodos).

Los objetos que tienen los mismos tipos de valores y los mismos métodos se agrupan en clases. Una clase puede ser vista como una definición de tipo para objetos.

La única forma en la que un objeto puede accesar la información de otro objeto, es por medio de un método de ese otro objeto, es decir enviando mensajes al objeto. Los métodos constituyen la interfaz a un objeto y son el único medio de modificar la información interna del objeto, su estado.

Cada objeto tiene su propia identidad, independiente de los valores que contiene. Así, dos objetos que contienen los mismos valores son, sin embargo, distintos. La distinción entre los objetos se mantiene en el nivel físico por medio de identificadores de objeto.

#### **MODELOS LOGICOS BASADOS EN REGISTROS**

Los modelos lógicos basados en registros se utilizan para describir datos en los niveles conceptual y físico.

Los modelos lógicos basados en registros se llaman así, porque la Base de Datos está estructurada en registros de formato fijo de varios tipos. Cada registro define un número fijo de campos, o atributos, y cada campo normalmente es de longitud fija. Esto cosntrasta con los modelos orientados a objetos en los que los objetos pueden estar compuestos por objetos a un nivel de anidamiento de profundidad arbitraria.

Los modelos lógicos basados en registros, no incluyen un mecanismo para la representación directa de código en la Base de Datos. En cambio, tienen asociados lenguajes que permiten expresar consultas y actualizaciones sobre la Base de Datos.

Dentro de los modelos lógicos basados en registros tenemos Jos siguientes:

- Modelo de red
- Modelo jerárquico
- Modelo relacional

#### **Modelo de Red**

 $\gamma \rightarrow \gamma \gamma \gamma$  .

En este modelo, los datos se representan como una colección de registros, la relación entre ellos se da por medio de apuntadores. Los registros se organizan como una colección de gráficas arbitrarias.

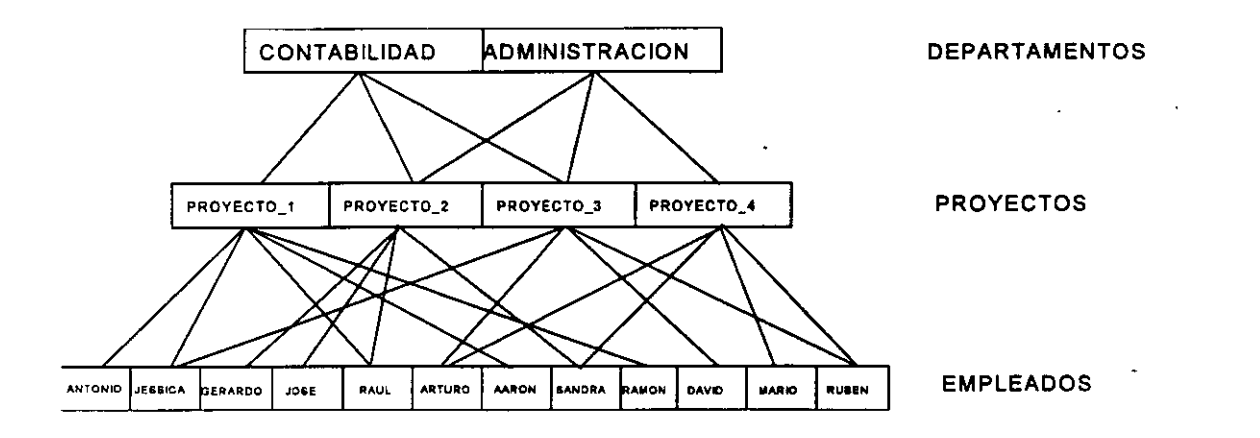

#### Desventajas:

- Los apuntadores o direcciones se deben almacenar junto con los datos
- Para recuperar información se debe "navegar" a través de la gráfica
- No se puede obtener información no planeada antes de modelar
- Modificar la estructura de la Base de datos implica redefinir todo el esquema

#### Ventajas:

- Acceso rápido a los datos debido a los apuntadores

#### Modelo Jerárquico

En este modelo, los datos se representan como una colección de registros, mientras que la relación entre ellos se da por medio de ligas o apuntadores. Se diferencia del modelo de red, en que los registros están organizados como colecciones de árboles en vez de gráficas arbitrarias.

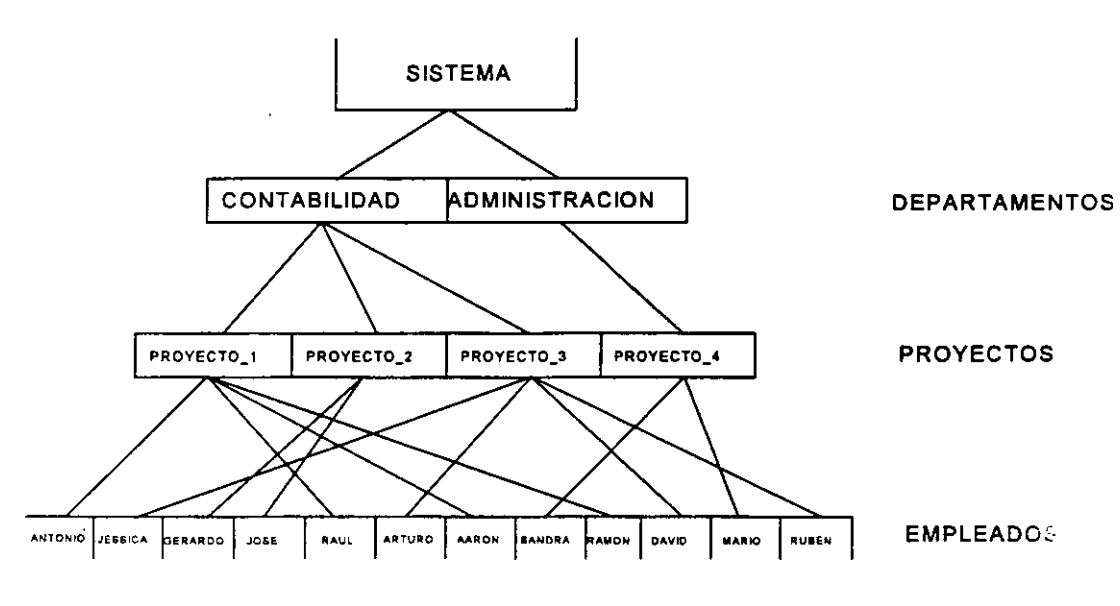

 $\mathcal{L}_{\rm{in}}$ ÷.,  $\epsilon_{\rm{th}}$  Desventajas:

- -No puede haber ciclos y sólo puede haber asociaciones **1 :N y 1:1**
- Los apuntadores o direcciones se deben almacenar junto con los datos
- Para recuperar información se debe recorrer el árbol
- No se puede obtener información no planeada antes de modelar
- Modificar la estructura de la Base de datos implica redefinir todo el esquema
- Se pueden representar asociaciones M: **N** manteniendo datos duplicados

Ventajas:

- Acceso rápido a los datos debido a los apuntadores

#### Modelo Relacional

En el modelo relacional, los datos y las relaciones entre los datos se representan por medio de una serie de tablas, cada una de las cuales esta compuesta por columnas con nombres únicos. Una columna de una tabla representa una relación entre un conjunto de valores. Existe una correspondencia entre el concepto de tabla y el concepto matemático de relación, del cual recibe su nombre el modelo relacional.

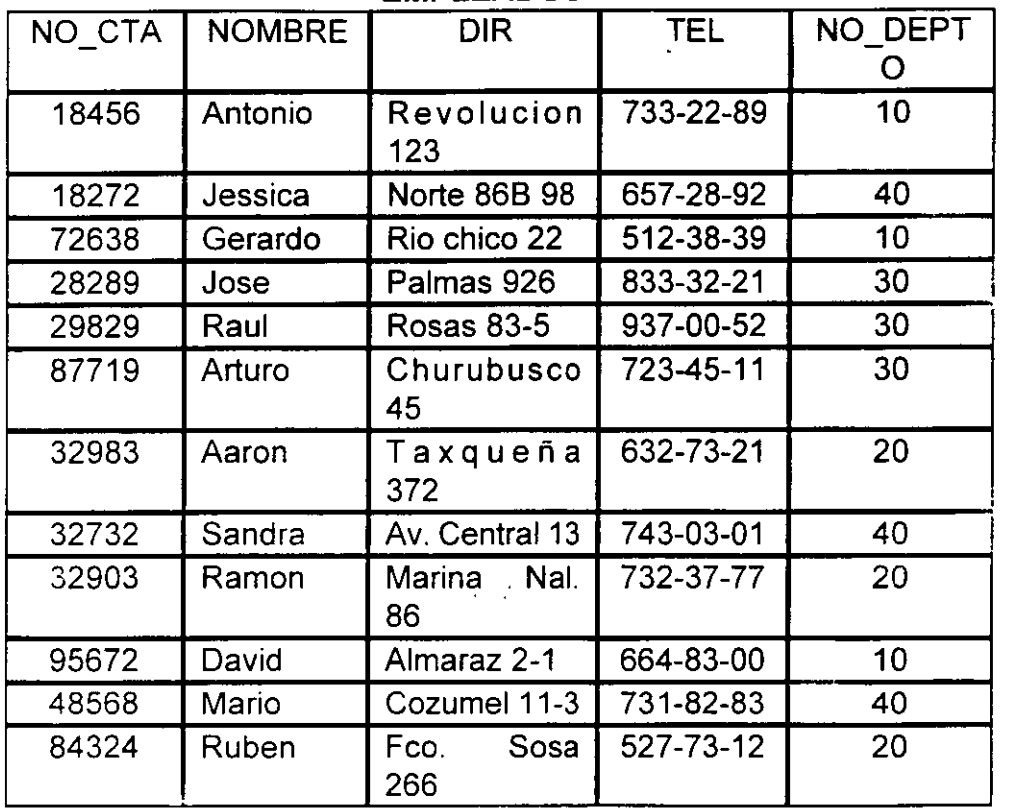

#### EMPLEADOS

### **DEPARTAMENTOS**

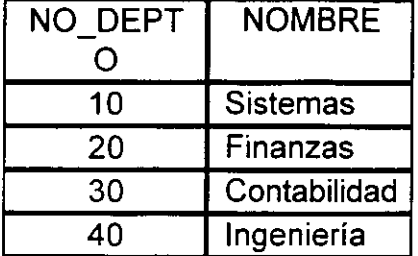

#### **PROYECTOS**

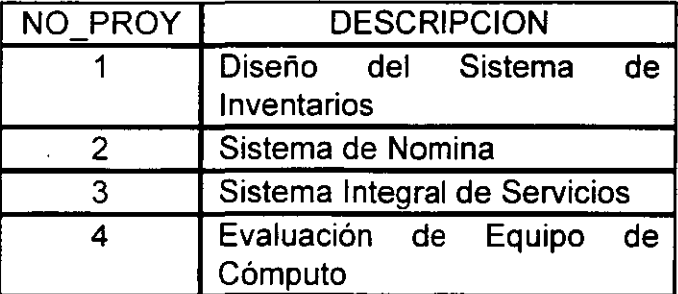

#### ASIGNADO

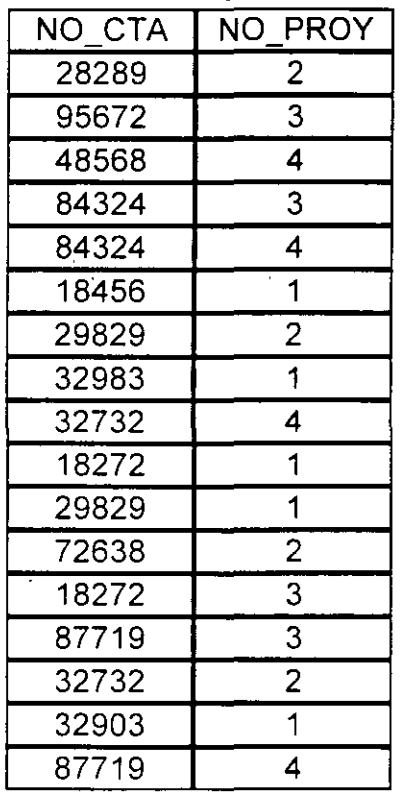

 $\overline{\phantom{a}}$ 

Ventajas:

- Tiene una base matemática, conocida como Algebra y Cálculo Relacional.·

- Se pueden representar fácilmente asociaciones M:N.

 $-$ 

- No existen apuntadores u otro tipo de información que no sea la que creó la necesidad de la Base de Datos.

- Las operaciones efectuadas para obtener información se realizan a nivel de la tabla completa y no a nivel de registros.

- No es necesario diseñar el esquema de la Base de Datos de acuerdo a las operaciones o consultas que se van a llevar a cabo. Ees posible obtener información no prevista.

- Se puede modificar la estructura de la Base de Datos sin que esto obligue a un cambio de las aplicaciones.

- La forma de explotar la información es por medio de operaciones relacionales, a través de un lenguajes de cuarta generación.

### **RESUMEN**

 $-$ 

#### - Bases de Datos

Una Base de Datos es un conjunto de datos interrelacionados.

#### - Sistemas Manejadores de Bases de Datos **(DBMS)**

Conjunto de programas que sirven para administrar, controlar, accesar y manipular una Base de Datos.

#### - Modelo Relacional

Representación de la Base de Datos por medio de tablas relacionadas a través de columnas ·

#### - Esquema lógico y físico de una Base de Datos

Definición de la Base de datos a nivel conceptual y físico

#### - Lenguaje de Defínícíón y Lenguaje de Manipulación de· Datos.

Lenguajes para la definición, modificación y consulta de la Base de Datos, proporcionados por el DBMS.

#### -SQL

Lenguaje comercial estándar para definición y manipulación de la información en una Base de Datos.

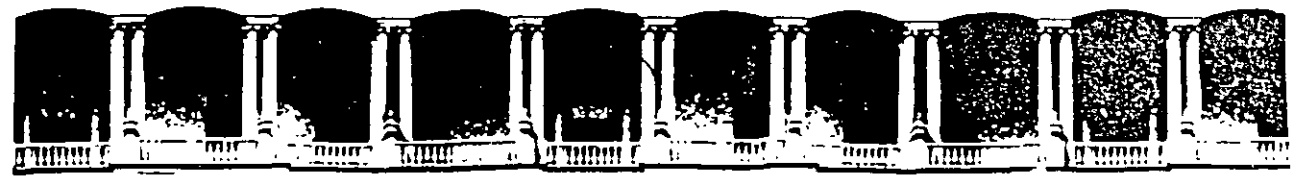

#### **FACULTAD DE INGENIERIA U.N.A.M.** DIVISION DE EDUCACION CONTINUA

 $\ddot{\ddot{\phantom{}}\,}$ 

÷,

# SOL (STRUCTURED QUERY LANGUAGE)

El modelo Relacional de **Bases de Datos** 

**JUNIO 1998** 

# **El Modelo Relacional de Bases de Datos**

### **OBJETIVO:**

En este capítulo se estudiará la terminología asociada al Modelo Relacional . de Bases de Datos.

En este capítulo el asistente:

 $\sim$   $\sim$ 

- Definirá el concepto de Base de Datos Relacional.
- Conocerá el significado del valor nulo.
- Definirá los conceptos Llave Primaria y Llave Foránea.
- -Definirá lo que es Integridad de la Base de Datos.

## **EL MODELO RELACIONAL**

El modelo relacional fué originalmente propuesto por Codd en 1970 en un escrito titulado "A Relational Model of Data for Large Shared Data Banks".

El primer producto relacional que fué desarrollado en base a esta teoría se llamo System R, un DBMS desarrollado por IBM en los 70's.

El modelo relacional esta definido en base a las estructuras de datos que permiten representarlo y a las operaciones que se pueden realizar sobre los datos.

## **ESTRUCTURA DEL MODELO RELACIONAL**

En el modelo relacional, los datos y las relaciones entre los datos se representan por medio de **tablas,** a las cuales se les asigna un nombre único.

Cada una de las tablas esta compuesta por **atributos** con nombres únicos, las cuales tienen asociado un **tipo de dato.** 

El contenido de una tabla es un conjunto de **renglones,** los cuales tienen un valor para cada uno de los atributos de la tabla. Los valores permitidos para cada atributo estan limitados al tipo de dato del atributo.

Ejemplos:

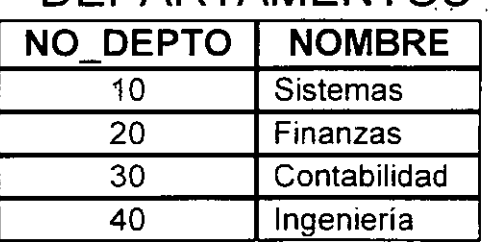

### **DEPARTAMENTOS**

### **PROYECTOS**

 $\frac{1}{2}$  ,  $\frac{1}{2}$ 

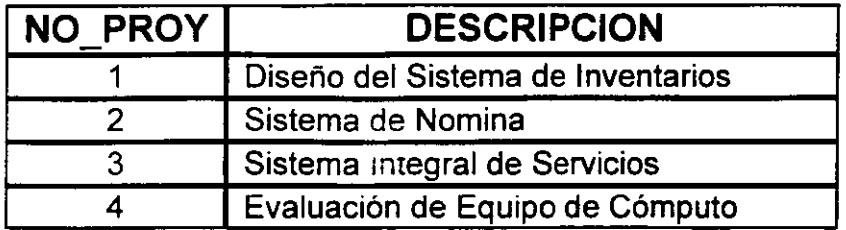

### **EMPLEADOS**

 $\lambda_{\rm max}$ 

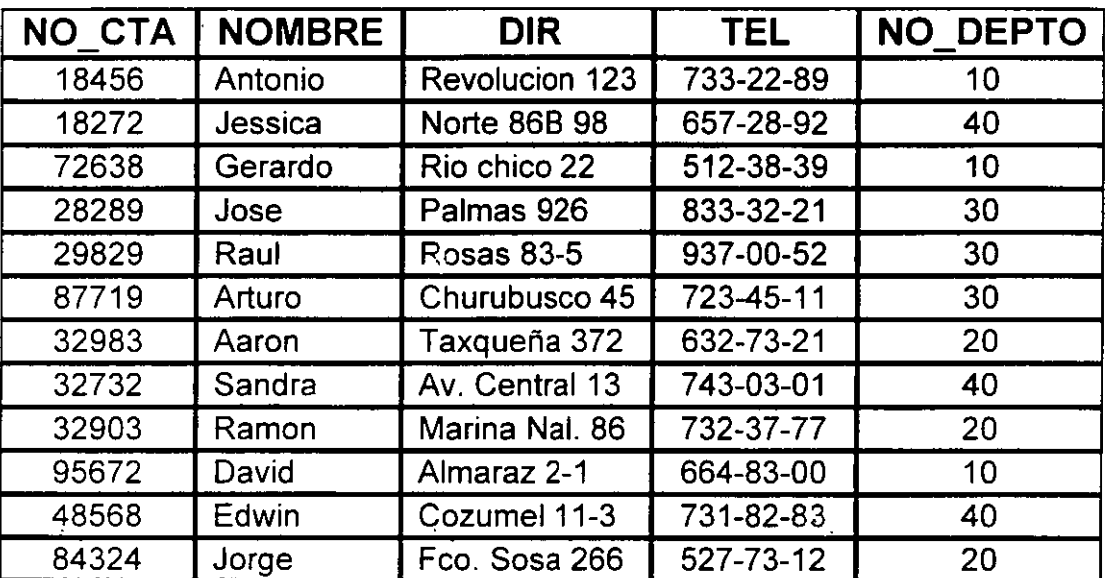

 $\ddot{\phantom{a}}$ 

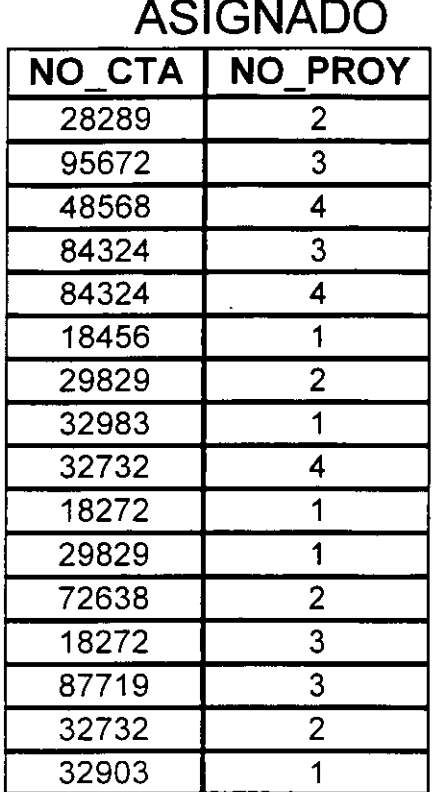

El modelo relacional tiene un fuerte fundamento matemático.

Un atributo de una tabla representa una relación entre un conjunto de valores.

Un **dominio** es un conjunto de valores. Un atributo tiene asociado un conjunto de valores permitidos, es decir, un dominio.

Jéss1ca Briseño C., J. Antonio Chavez F. 5

Los matemáticos definen una **relación** como un subconjunto de un producto cartesiano de una lista de dominios, por lo tanto, las tablas son esencialmente relaciones.

Una relación es un conjunto de tuplas con valores para cada uno de los atributos.

 $\sim$  1
## **Características de una relación**

Una relación en el modelo relacional tiene las siguientes características:

- Los dominios de los atributos deben ser atómicos, es decir los elementos del dominio son unidades indivisibles.
- Cada atributo tiene un nombre único en la relación.
- Los valores de una tupla corresponden a los dominios de los atributos.
- El orden de los atributos no tiene importancia.
- Cada tupla es única, no existen tuplas duplicadas.
- El orden de las tuplas no es importante.

# **OPERACIONES**

Las operaciones que se pueden llevar a cabo en el modelo relacional tienen un fundamento matemático conocido como **Algebra Relacional.** 

El Algebra Relacional es un lenguaje de consulta abstracto procedural. Consta de un conjunto de operaciones que toman como entrada una o dos relaciones.

Las operaciones definidas en el Algebra Relacional tienen la propiedad de cerradura, ya que el resultado de la operación es ur.a relación.

Existen cinco operaciones fundamentales:

- Proyección π
- Elección *a*
- Producto Cartesiano X
- Unión **u**
- Resta de conjuntos -
- Intersección de conjuntos  $\lceil \cdot \rceil$

Para ejemplificar las operaciones, se utilizaran las siguientes relaciones:

## ALUMNO

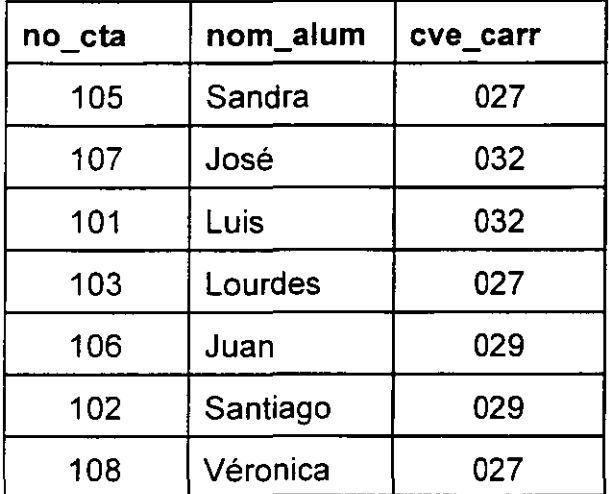

### PROFESOR

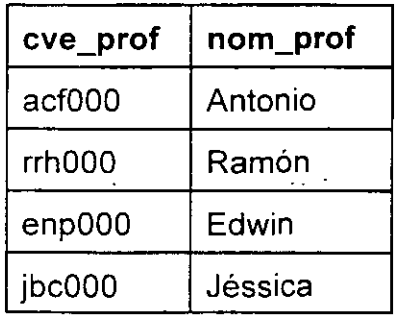

### CARRERA

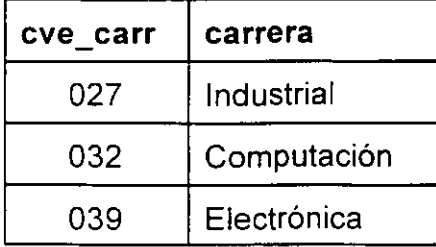

## **Proyección**

Es una operación unitaria, ya que actúa sobre una sola relación. Se representa con la letra griega n. Se utiliza para proyectar atributos, de una relación, su sintaxis es la siguiente:

 $\Pi_{\text{attribute 1, attribute 2, ..., \text{attribute n}}}$  (Relación)

Ejemplo: Listar a los alumnos y su número de cuenta

 $\pi$  nom\_alum, no\_cta (ALUMNO)

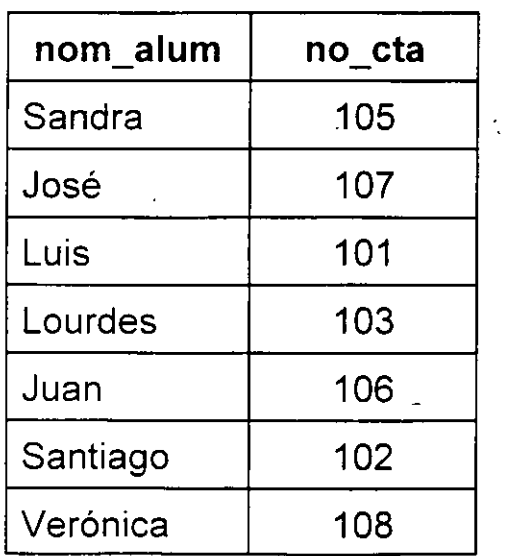

**Ejemplo: obtener el nombre de los profesores:** 

**TT nom\_prof(PROFESQR)** 

 $\mathcal{L}_{\rm{max}}$  and  $\mathcal{L}_{\rm{max}}$ 

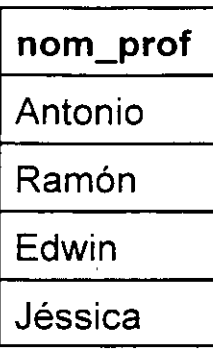

Jéssica Briseño C., J Antonio Chávez F. 11

 $\cdot$  ,

## **Elección**

Al igual que la proyección la elección es una operación unitaria. Se representa con la letra griega o, y su función es elegir aquellas tuplas que cumplan con la condición especificada. Su sintaxis es la siguiente:

$$
\sigma_{\text{condition}}(\text{Relación})
$$

#### donde:

condición: es una expresión la cual puede tener operadores de relación  $(>, < , >= , ==, ==)$  y operadores lógicos (AND, OR, NOT).

Ejemplo: ¿Qué alumnos cursan la carrera cuya clave de carrera es 027?

 $\sigma$ <sub>cve\_carr=027</sub> (ALUMNOS)

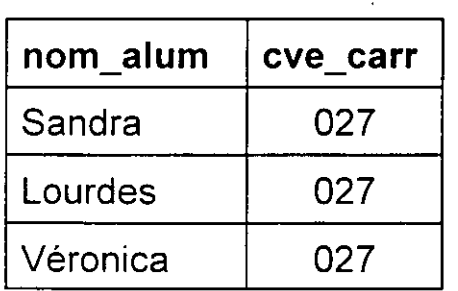

 $\overline{\phantom{a}}$ 

Las operaciones del Algebra Relacional tienen la propiedad de cerradura, por lo que el resultado de una operación se puede utilizar como argumento para otra.

**Ejemplo:** ¿Cual es la clave de la carrera de Computación?

**n** cve\_carr (a carrera= "computación" **(CARRERA))** 

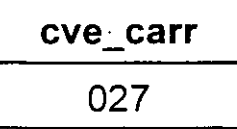

## **Producto cruz**

Es una operación binaria ya que actúa sobres dos relaciones, se representa por una cruz X. Esta operación permite combinar ó relacionar informacion de dos o mas relaciones. Su sintaxis es la siguiente:

## **(Relación1) X (Relación2)**

Esta operación nos da como resultado una relación que tiene **nXm** tuplas y todos los atributos de cada relación.

donde:

**n=** número de tuplas de Relación1 **m=** número de tuplas de Relación2

Los atributos de la relación resultado son los atributos de las relaciones sobre las que se realiza la operación, el nombre de estos esta precedido por el nombre de la relación de la que provienen, de esta forma se sigue cumpliendo el que los nombres de los atributos sean únicos.

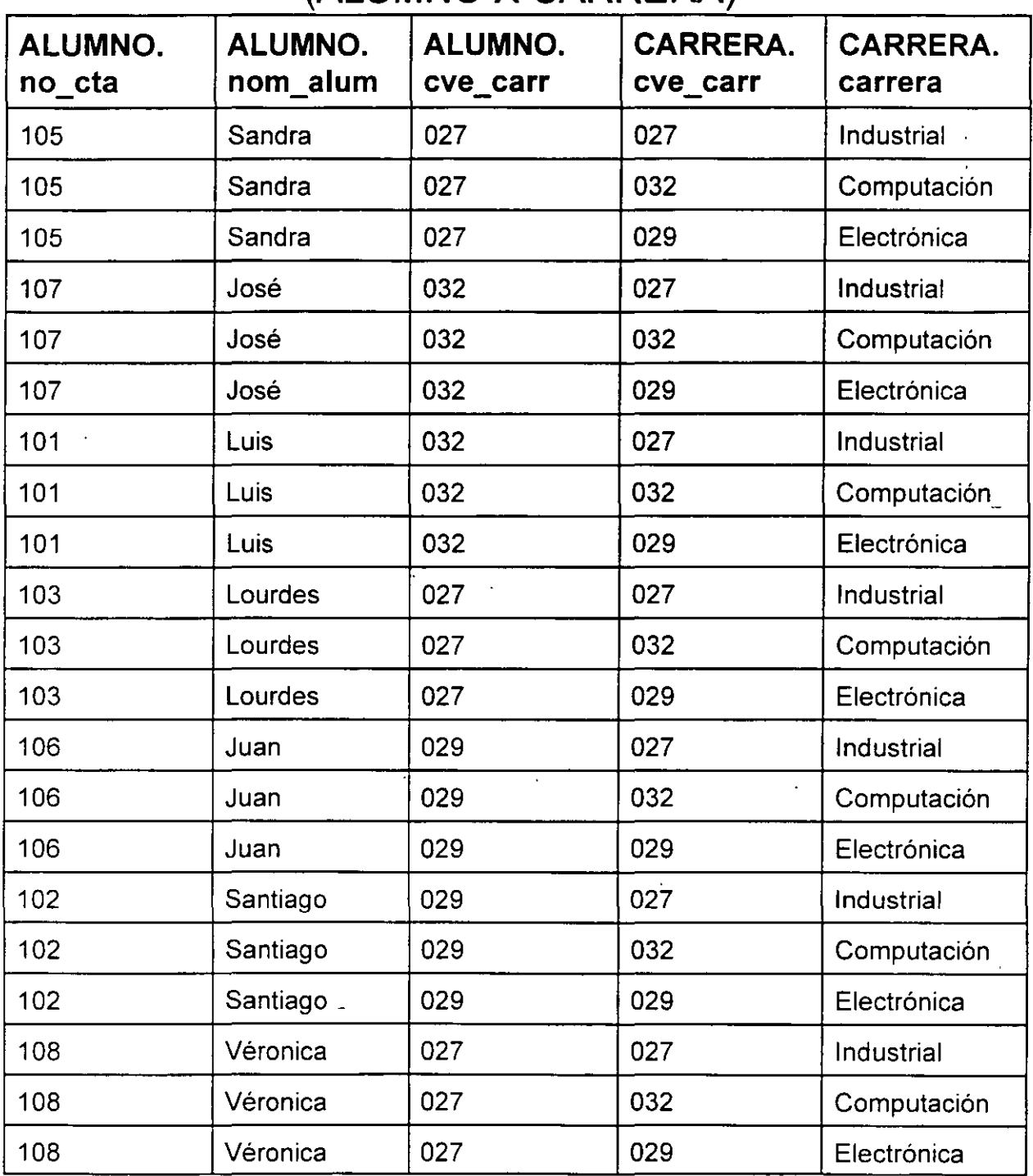

### **Ejemplo:**

# **(ALUMNO X CARRERA)**

l,

#### **Ejemplo:** ¿Qué alumnos cursan la carrera de Computación?

 $H_{\text{norm\_alum}}(O_{\text{carrera}})$  = "Computacion" (a ALUMNOcve\_carr=CARRERAcve\_carr(ALUMNQ X **CARRERA)))** 

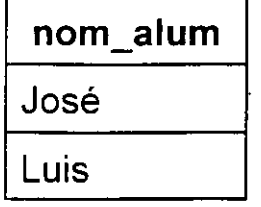

 $\mathcal{F}_{\text{max}}$ 

 $\label{eq:2.1} \mathcal{F}(\mathbf{r}) = \mathcal{F}(\mathbf{r}) = \mathcal{F}(\mathbf{r}) = \mathcal{F}(\mathbf{r}) = \mathcal{F}(\mathbf{r}) = \mathcal{F}(\mathbf{r})$ 

# **Unión**

Es una operación binaria, con la cual podemos obtener todos las tuplas de las relaciones involucradas. Su sintaxies es la siguiente:

## **Relación 1 u Relación2**

### **Resta**

Es una operación binaria, con la cual obtenemos todos las tuplas que se encuentran en la primera relación, pero que no se encuentran en la segunda. Su sintaxies es la siguiente:

**Relación** 1 - **Relación2** 

## **Intersección**

Esta operación es adicional ya que se puede obtener de las operaciones anteriores. El resultado son aquellas tuplas que se encuentran en ambas relaciones.

#### **Relación** 1 n **Relación2**

### **Relación1 - (Relación1 - Relación2)**

Esta operación no es conmutativa: A - 8 \* 8 - A

Las operaciones Union, Resta e Intersección, para que se puedan realizar deben cumplir con dos condiciones:

- Las relaciones involucradas deben tener el mismo múmero de atributos.
- Los dominios de los atributos de las relaciones involucradas deben ser los mismos.

# **VALORES NULOS**

El símbolo **NULL** representa un valor no conocido en la base de datos, un valor que no existe.

Un valor nulo no lo representa un valor de cero o la cadena "'', ya que estos valores si son conocidos, son cero y"".

Todas las comparaciones que impliquen valores nulos en las operaciones relacionales son falsas por definición.

Las operaciones aritmeticas que impliquen valores nulos, dan como resultado un valor desconocido, es decir NULL.

 $\mathcal{L}^{\mathcal{L}}$  and  $\mathcal{L}^{\mathcal{L}}$  and  $\mathcal{L}^{\mathcal{L}}$  and  $\mathcal{L}^{\mathcal{L}}$ 

## **Llave primaria(PK)**

Una llave primaria es un atributo o conjunto de atributos que identifican a las tuplas de una relación. Cada relación debe contar con una llave primaria.

Las características necesarias para una llave primaria son las siguientes:

- Unica
- Conocible en cualquier tiempo

Las características deseables de una llave primaria son las siguientes:

- -Estable
- No descriptiva
- Pequeña y simple

Cuando la llave primaria esta formada por más de un atributo, se denomina llave primaria compuesta.

Una relación puede tener más de un atributo o combinación de atributos que pueden actuar como llave primaria. A cada una de estas combinaciones o atributos se les llama llave candidato.

Solamente puede existir una llave primaria por relación, las llaves candidatos restantes se denominan llave alterna.

Ejemplos:

### **EMPLEADO**

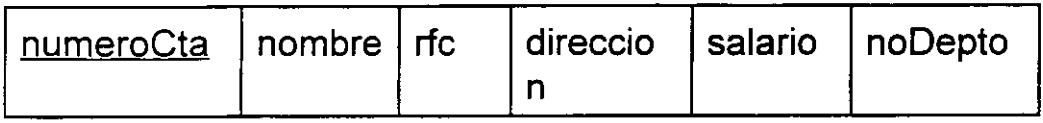

La llave primaria es numeroCta rfc es una llave candidato, por lo. tanto también es una llave alterna

### **CUENTA**

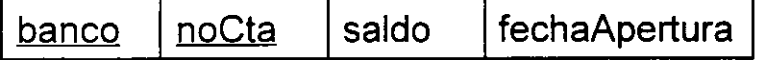

La llave primaria es banco, noCta, la cuál es una llave primaria compuesta

## **Llave foránea(FK)**

Una llave foránea en una relación es un atributo o conjunto de atributos que forman la llave primaria de otra o la misma relación.

Las llaves foráneas permiten llevar a cabo operaciones binarias para obtener información de un conjunto de relaciones.

Los valores de los atributos que conforman una llave foránea deben corresponder a valores existentes en la llave foránea, o, tener valor nulo.

Es conveniente que la llave foránea tenga el mismo nombre y tipo de la llave primaria de la que proviene.

La llave primaria de una relación puede estar formada en parte por una llave foránea, en este caso, la llave foránea no puede tener valores nulos.

 $\mathcal{L}(\mathcal{L}_\infty)$ 

Ejemplos:

## DEPARTAMENTO

≕.

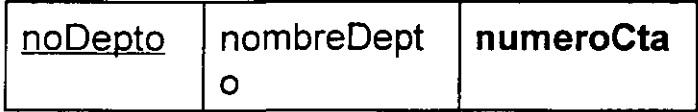

### EMPLEADO

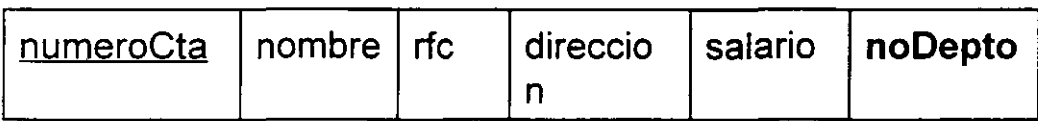

numeroCta es llave foránea en DEPARTAMENTO noDepto es llave foránea en EMPLEADO

#### BANCO

banco | nombre | direccion

**CUENTA** 

 $\frac{1}{2}$ banco  $\frac{1}{2}$  noCta  $\frac{1}{2}$  saldo  $\frac{1}{2}$  fechaApertura

La llave primaria de CUENTA esta formada en parte por una llave foránea

## **INTEGRIDAD**

El concepto de Integridad es sencillo: los datos deben ser válidos.

Ejemplos:

- No pueden existir renglones repetidos en una tabla.

- El número de departamento de un empleado debe de pertenecer a un departamento válido.

- En una Base de Datos de Reservación de líneas aéreas, el número de reservaciones no debe ser mayor que el cupo en un vuelo.  $\mathcal{L} \subset \mathbb{R}^{n \times d}$ 

- La edad de un empleado debe estar entre NS 1,000 y N\$ 8,000.

Se definen los siguientes tipos de Integridad:

trial.

**Integridad de Entidades:** cada tupla en una realción debe ser única.

**Integridad de Dominio:**  cada valor de un atributo pertenece a un dominio previamente definido. Si la llave primaria es única, se garantiza que una tupla es única en una relación.

**Integridad Referencial:**  cada llave foránea debe estar asociada a una llave primaria válida, o debe tener un valor nulo.

**Integridad del Negocio:**  Los datos de la Base de Datos deben cumplir con las reglas del negocio.

## **Integridad Referencial**

Cada llave foránea debe estar asociada a una llave primaria válida, o debe tener un valor nulo.

Para poder mantener esta relación se pueden considerar las siguientes reglas:

Para la llave foránea:

• lnsert/Update

- No permitir el insert/update si no existe una llave primaria asociada (RESTRICT).

- Asignar valor nulo a la llave foránea sino existe la correspondiente llave primaria(NULLIFY).

- Asignar valor default a la llave foránea sino existe la correspondiente llave primaria(DEFAULT).

- Si la llave primaria asociada a la llave foránea no existe, dar de alta la tupla asociada a la llave primaria.

• Para Delete no se debe considerar acción alguna.

Para la llave primaria:

 $\ldots$  and

• Para Update:

-Modificar todas las llaves foráneas asociadas (UPDATE CASCADE).

- Evitar la modificación si existen llaves foráneas asociadas (RESTRICT).

• Para Delete:

- Borrar todas las llaves foráneas asociadas (DELETE CASCADE).

- Evitar el borrado si existen llaves foráneas asociadas (RESTRICT).

-Asignar NULL a las llaves foráneas asociadas (NULLIFY).

- Asignar un valor de default a las llaves foráneas asociadas (DEFAULT).

• Para lnsert no se debe considerar acción alguna.

 $\mathcal{O}_{\mathcal{A}}$  .

 $\mathcal{A}_{\mathcal{A}}$ 

# **REGLAS DE CODO**

 $\frac{1}{\sqrt{2}}$ 

#### pag. 208 **DATABASE SYSTEMS**

Jéssica-Briseño C., J. Antonio Chávez F. 28 28

 $\mathcal{F}_{\rm eff}$ 

 $\sim 10^{-11}$ 

 $\mathcal{P}(\mathcal{L})$ 

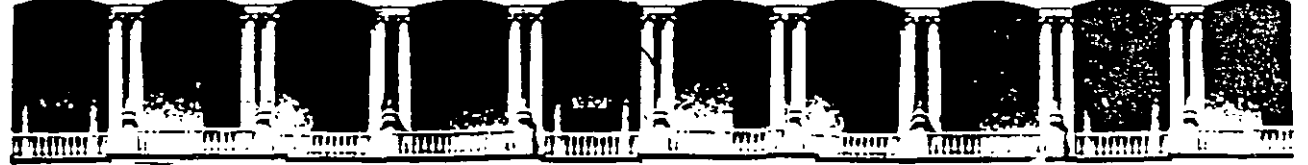

#### FACULTAD DE INGENIERIA U.N.A.M. DIVISION DE EDUCACION CONTINUA

# $\mathcal{L}=\mathcal{L}^{\text{max}}_{\mathcal{L}}\mathcal{L}^{\text{max}}_{\mathcal{L}}$ SOL (STRUCTURED OUERY LANGUAGE)

: ·.----~ *..::,:* '. :.. ·. - ··... \_."' '• . - -"v·,

.  $\epsilon_{\rm{eff}} = \epsilon_{\rm{eff}}$ **SOL** Structured Query Language

JUNIO 1998

### **SQL**

## **Structure Query Language**

OBJETIVO:

En este capítulo se estudiará la forma de utilizar el lenguaje SQL para manipular la información de una Base de Datos.

En este capítulo, el asistente:

- Conocerá las instrucciones de SQL necesarias para modificar la información de la-Base de Datos

- Lleverá a cabo consultas de selección y proyeccción

- Utilizará funciones agregadas en sus consultas

- Realizará consultas que involucren información de más de una tabla

- Se ayudará del concepto de subconsultas para llevar a cabo consultas más complejas sobre la Base de Datos

#### **EL LENGUAJE SQL**

SQL *(Structure Query Languaje)* es un lenguaje estandar que podemos definir en tres categorias:

1. Lenguaje de definición de datos (DDL)

2. Lenguaje de control de datos (DCL)

3. Lenguaje de manipulación de datos (DML)

Características:

- Es un 4GL
- Es un estandar

- No incluye ninguna referencia física a los datos ... e accesa

- Es un camino sencillo para obtener y manipular información de una Base de Di. 5s

- Puede ser utilizado interactivamente

- Puede ser utilizado desde un lenguaje de tercera generación

- Todas las herramientas de explotación de la Base de Datos utilizan una interface de SQL

- Incluye instrucciones para administrar y definir la Base de Datos

Antonio Chávez, Jéssica Briseno 2

SQL

La creación de la Base de Datos, también se puede llevar a cabo desde SQL. El comando utilizado es:

CREATE DATABASE nombre

La Base de Datos se creará con un tamaño por dedault asignado por el DBMS de que se trate. La opción para indicar un tamaño en especial, es sintáxis propia de los diferentes DBMS's.

#### **CREACION DE TABLAS**

 $\leftarrow$ 

Las tablas también se pueden crear desde SQL:

CREATE TABLE nombre ( column name datatype [NOT NULL] [UNIQUE] , . . . . . . . . ) where  $\mathcal{L}^{\mathcal{L}}$  $\mathcal{L}^{\text{max}}_{\text{max}}$  ,  $\mathcal{L}^{\text{max}}_{\text{max}}$  $\ddot{\phantom{a}}$ 

- Por default las columnas se crean como NULL

- UNIQUE indica que en la columna no pueden existir valores repetidos

Antonio Chávez, Jéssica Briseno 3

SQL

Ejemplos:

```
CREATE TABLE clientes ( 
cve cli 
nombre 
dir 
tel 
\mathcal{Y}integer not null unique, 
               char(25), 
               char(25), 
                char(10)
```

```
CREATE TABLE peliculas ( 
cve_pel 
integer not null unique, 
titulo 
clas 
genero 
cve costo 
precio 
\left| \right|char(25), 
               char(5),
                char(12)char, 
                integer
```

```
CREATE TABLE copias 
cve_copia integer not null unique, 
cve pel integer not null,
formato char(5),
\mathcal{V}.
```

```
CREATE TABLE costos ( 
cve costo 
char not null unique, 
costo 
                integer 
\mathcal{L}
```

```
CREATE TABLE renta ( 
cve_copia 
cve__pel 
cve cli 
fecha 
fecha dev 
estado 
) 
                 integer, 
                 integer, 
                 integer, 
                 date not null, 
                 date, 
                 char
```
Sobre una tabla se pueden crear indices, los cuales pueden ser:

UNIQUE no permite valores duplicados en una columna

CLUSTER fisicamente, los registros son ordenados en la misma secuencia que los indices

La sintáxis es

CREATE [UNIQUE] [CLUSTER] INDEX index\_name ON nombre tabla (nombre\_columna [ASC 1 DESC], ... )

- Se pueden incluir hasta 8 columnas en un indice compuesto

- La longitud de las columnas indexadas no puede exceder los 120 bytes

 $\mathcal{L}^{\mathcal{A}}$  , where  $\mathcal{L}^{\mathcal{A}}$  are  $\mathcal{L}^{\mathcal{A}}$  , and  $\mathcal{L}^{\mathcal{A}}$ 

Antonio Chávez, Jéssica Briseno 6

SOL

#### **INSERCION DE DATOS**

La instrucción INSERT permite insertar datos en una tabla ya existente.

- Los valores en las columnas se deben especificar en el orden en como se definierón las columnas al crear la tabla.

Si solamente se especifican algunos valores, los no especificados toman valores nulos.

- Por la consideración anterior, para todas las columnas que no acepten nulos se debe indicar un valor.

- Los valores indicados deben ser del mismo tipo de la columna que afectan.

- Los valores de tipo CHAR y DATE deben ser encerrados entre comillas.

Sintáxis:

INSERT [into] nombre table [(lista de columnas)] { values (lista\_valores) bloque\_select} Ejemplos:

INSERT into clientes values(100, 'J. Antonio Chavez', 'Almaraz 2-1', '6437707')

INSERT into clientes (nombre, cve\_cli, dir, tel) values('C. Jessica Briseño C.', 101, 'Norte 86-B 87', '7519256')

INSERT into clientes values(102, 'Edwin Navarro Pliego', NULL, NULL)

 $\sim 10^{11}$  and  $\sim 10^{11}$ 

INSERT into clientes (cve\_cli, nombre) values(103, 'Norberto Arrieta M.')

#### **LABORATORIO**

 $\label{eq:2} \frac{1}{2} \sum_{\substack{m=1 \\ m \neq m}} \frac{1}{m} \sum_{\substack{m=1 \\ m \neq m}} \frac{1}{m} \sum_{\substack{m=1 \\ m \neq m}} \frac{1}{m} \sum_{\substack{m=1 \\ m \neq m}} \frac{1}{m} \sum_{\substack{m=1 \\ m \neq m}} \frac{1}{m} \sum_{\substack{m=1 \\ m \neq m}} \frac{1}{m} \sum_{\substack{m=1 \\ m \neq m}} \frac{1}{m} \sum_{\substack{m=1 \\ m \neq m}} \frac{1}{m} \sum_{\substack{m=1 \\ m \ne$ 

l. Defina las tablas que conforman la Base de Datos EMPLEADOS.

2. Inserte la información de las tablas de la Base de Datos de EMPLEADOS.

 $\mathbf{v} = \mathbf{v} \times \mathbf{v}$ 

#### **PROYECCION DE COLUMNAS**

La instrucción SELECT es la más utilizada para llevar a cabo consultas sobre la Base de Datos. Una de las funciones básicas que lleva a cabo es la proyección de columnas de una tabla.

La sintáxis simplificada de SELECT que permite la proyección de columnas es:

SELECT lista columnas FROM nombre tabla

- El orden de las columnas en la instrucción determina el orden de estas en el resultado

Ejemplos:

SELECT \* from clientes  $/*$  obtiene toda la información de los clientes \*/ Λy.

Resultado:

cve cli nombre dir tel --------\_\_\_\_\_\_\_\_\_\_\_\_\_\_\_\_\_\_  $- - - - - - - 100$ J. Antonio Chavez Almaraz 2-1 6437707 C. Jessica Briseño C. Norte 86-B 87 7519256 101 Edwin Navarro Pliego Sur 33 (52<sup>----</sup>3 102 Norberto Arrieta M. 103 Taxqueña<sup>-</sup> 127 6282919 Aarón Arcos Tapia 104 Contreras 11 5202128

SELECT nombre, dir FROM clientes

/\* Obtiene el nombre y \*/ /\* dirección de clientes \*/

Resultado:

nombre

 $\sim 10^{11}$ 

dir J. Antonio Chavez Almaraz 2-1 C. Jessica Briseño C. Norte 86-B 87 Edwin Navarro Pliego Sur 33 Taxqueña· 127 Contreras 11

 $\sim$   $\sim$   $\sim$ 

**REGISTROS DUPLICADOS** 

Norberto Arrieta M. Aarón Arcos Tapia

--**---------------**

La palabra DISTINCT permite eliminar registros repetidos  $\label{eq:2.1} \mathcal{L}^{\mathcal{A}}(\mathcal{A})=\mathcal{L}^{\mathcal{A}}(\mathcal{A})=\mathcal{L}^{\mathcal{A}}(\mathcal{A})=\mathcal{L}^{\mathcal{A}}(\mathcal{A})=\mathcal{L}^{\mathcal{A}}(\mathcal{A})=\mathcal{L}^{\mathcal{A}}(\mathcal{A})$ 

Ejemplos:

SELECT genero FROM peliculas /\* Obtiene los generos \*/ /\* de todas las peliculas \*/

SELECT distinct genero FROM peliculas /\* Obtiene los generos de \*/  $/*$  peliculas  $*/$ 

SOL

#### **SELECCION DE REGISTROS**

Con ayuda de la palabra WHERE dentro de la instrucción SELECT, podemos condicionar los registros que se desean obtener como resultado.

Sintáxis simplificada:

SELECT lista columnas FROM nombre tabla WHERE expresion

- La expresión puede involucrar:
	- Operadores dé comparación
	- $R$  Rangos (BETWEEN y NOT BETWEEN)
	- Patrones de caracteres (LIKE y NOT LIKE)
	- · Valores desconocidos (NULL y NOT NULL)
	- Listas de valores (IN y NOT IN)

 $\omega_{\rm eff}$  ,  $\omega_{\rm eff}$  ,  $\omega_{\rm eff}$ 

Operadores lógicos (AND y OR)

- El operador NOT niega una expresión lógica

#### **OPERADORES DE COMPARACION**

Los operadores de comparación son los siguientes: .

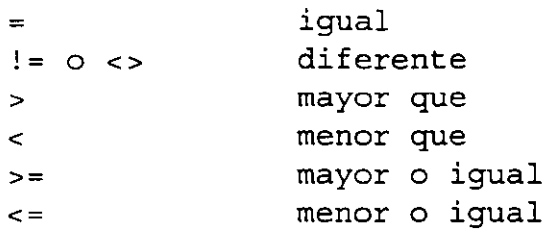

- En campos tipo CHAR los operadores >, >=, <  $y$  <= comparan lexicográficamente las cadenas

- En campos tipo DATE los· operadores comparan tiempos

Ejemplos:

```
SELECT titulo 
   FROM peliculas 
    WHERE genero='comedia'
                          /* obtiene las peliculas */ 
                           /* comedia */
```

```
SELECT titulo 
    FROM peliculas 
    WHERE genero! = 'comedia'
                          /* obtiene las peliculas */
                          /* no comedia */.
```

```
SELECT nombre, dir 
    FROM clientes 
    WHERE cve cli>120 
                          /* obtiene el nombre y la */1* direccion de los clientes */
                           /* con clave mayor a 120 */
```
Antonio Chávez, Jéssica Briseno

SQL
## **RANGOS**

La palabra BETWEEN en la instrucción SELECT permite especificar rangos de valores.

Ejemplos:

/\* Obtiene el nombre y dirección de los clientes con clave \*/  $/*$  entre 120 y 150  $*/$ 

SELECT nombre, dir FROM clientes WHERE cve\_cli between 120 and 150

/\* Obtiene el nombre y dirección de los clientes cuya clave \*/  $\prime$ \* no esta entre 120 y 150  $\prime$ 

SELECT nombre, dir FROM clientes . . . WHERE cve cli not between 120 and 150

La palabra LIKE en la instrucción SELECT permite especificar valores que cumplen.con'un patrón. Se **utilizan** en.campos tipo eHAR o DATE.

Los metacaracteres o *wildcars* para LIKE son:

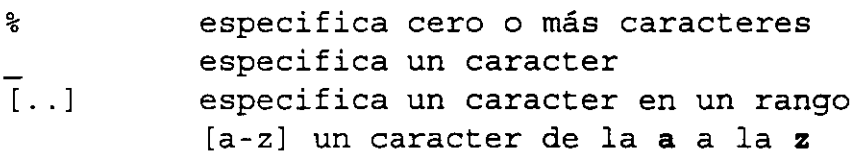

Ejemplos:

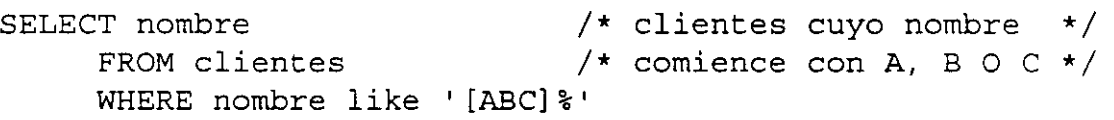

•SELEeT nombre FROM clÍentes WHERE nombre not like '[ABC]%' /\* clientes cuyo nombre no  $/*$  comience con  $A$ ,  $B$  O  $C$ \*/ \*/

## **LISTAS DE VALORES**

La palabra IN en la instrucción SELECT permite especificar una lista de valores para una columna.

Ejemplos:

SELECT nombre FROM peliculas /\* Obtiene las peliculas \*/ /\* comedia y de terror  $*/$ WHERE genero IN ('comedia', 'terror')

#### **OPERADORES LOGICOS**

Los operadores lógicos sirven para unir expresiones.

- Con AND la expresión es verdadera si las expresiones que involucra lo. son

Con OR la expresión es verdadera si alguna de las expresiones que involucra es verdadera

- La presedencia\_de los operadores es:

AND OR NOT

Antonio Chávez, Jéssica Briseno 16 antonio 16

SQL

 $\sim 10^{11}$ 

Antonio Chávez, Jéssica Briseno 17

SQL

 $\mathcal{L}^{\text{max}}$ 

Ejemplos:

/\* Obtiene el nombre y dirección de los clientes con clave \*/<br>/\* entre 120 v 150  $\star$ /  $/*$  entre 120 y 150

```
SELECT nombre, dir 
     FROM clientes 
     WHERE cve cl >= 120 and cve cli <= 150
```
/\* Obtiene las peliculas cómicas de costo A \*/

```
SELECT nombre 
     FROM peliculas 
     WHERE genero = 'comedia' AND cve\_costo = 'A'
```
/\* Obtiene las peliculas cómicas o de costo A \*/

```
SELECT nombre 
     FROM peliculas 
     WHERE genero = 'comedia' OR cve costo = 'A'
```
/\* Obtiene las peliculas cómicas cuya clave este entre 315 y 400 o las peliculas de vaqueros \*/

SELECT nombre FROM peliculas WHERE genero = 'comedia' AND clave pel  $>= 315$  AND clave pel  $<= 400$ ·OR genero = 'western'

/\*Obtiene las peliculas cómicas o aquellas cuya.clave este entre 315 y 400 y las peliculas de vaqueros \*/

SELECT nombre FROM peliculas WHERE (genero = 'comedia' OR clave  $pel$  >= 315 AND clave\_pel <= 400) AND genero = 'western'

SOL

# **RENOMBRANDO COLUMNAS**

 $...$ 

En los resultados se permite utilizar otro nombre para las columnas listadas en la instrucción SELECT.

SELECT nombre 'Nombre Cliente', dir 'Direccion' FROM clientes

Resultado:

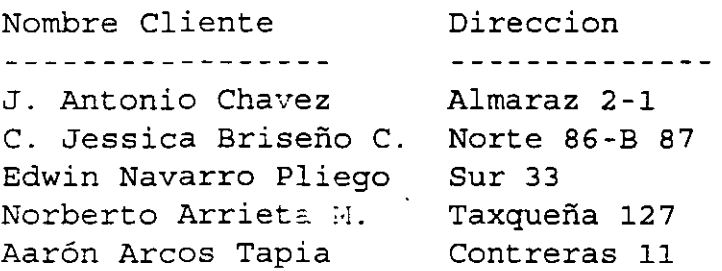

 $\sim 100$  km s  $^{-1}$ 

SELECT 'Cliente', nombre, dir FROM clientes

Resultado:

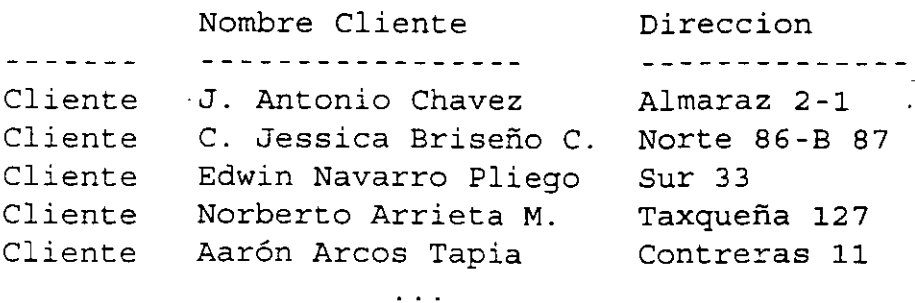

Antonio Chávez, Jésslca Briseno

SOL

÷

20

# **OPERADORES NUMERICOS**

Los operadores aritméticos permitidos son:

- +
- \*
- 
- $\mathcal{L}_{\mathbb{R}}$

- Pueden ser utilizados en expresiones númericas en la lista de columnas del SELECT o bien en WHERE

### **VALORES NULOS**

Un valor NULL implica un valor desconocido:

- Un valor NULL no implica cero o una cadena vacía

- Un valor NULL no es igual a otro valor NULL

- Para seleccionar registros con valores NULL en algúna columna se utiliza IS NULL (tambjén = NULL)

- Operaciones que involucran NULL dan como resultado NULL

Ejemplos:

 $\mathcal{C}(\mathcal{A})$ 

 $\mathcal{C}_{\mathcal{A}}$ 

 $\bar{z}$ 

 $\sim$  .

SELECT 1500 + NULL

Resultado:

NULL

SELECT nombre FROM películas WHERE genero IS NULL

 $\label{eq:2.1} \frac{1}{2}\sum_{i=1}^n\frac{1}{2}\sum_{i=1}^n\frac{1}{2}\sum_{i=1}^n\frac{1}{2}\sum_{i=1}^n\frac{1}{2}\sum_{i=1}^n\frac{1}{2}\sum_{i=1}^n\frac{1}{2}\sum_{i=1}^n\frac{1}{2}\sum_{i=1}^n\frac{1}{2}\sum_{i=1}^n\frac{1}{2}\sum_{i=1}^n\frac{1}{2}\sum_{i=1}^n\frac{1}{2}\sum_{i=1}^n\frac{1}{2}\sum_{i=1}^n\frac{1}{2}\sum_{i=1}^n\$ 

/\* Obtiene peliculas  $*$ /

/\* de genero desconocido \*/

 $\mathcal{O}(\mathcal{E}_\mathbf{a}^{\text{max}})$  , where  $\mathcal{E}_\mathbf{a}$ 

## **LABORATORIO**

1. Liste toda la información de empleados.

2. Liste el nombre y salario de los empleados.

3. Genere un listado que tenga como encabezados "EMPLEADO" y "PERCEPCION TOTAL" y contenga el nombre del empleado y su percepción total(salario más comisión).

4. Liste los diferentes tipos de puestos que existen.

5. Liste la información de todos departamento 30. empleados del

6. Liste el nombre y salario de los "Clerck".

7. ¿Qué empleados perciben. más de comisión que de salario?

8. Liste los "Salesman" del departamento 30 que tengan un salario mayor a 1500.

9. Liste todos los empleados que son "Manager" o que ganan más de 3000.

10. Proporcione el nombre de los "Manager" o bien de los ''Clerck'', estos últimos del departamento 10.

·<br>
Antonio Chávez, Jéssica Briseno 23

J.1. ¿Qué empleados del departamento 10 no son ni "Manager" ni "Clerck".

12. ¿Qué empleados ganan entre 1200 y 1400?

 $\mathcal{L}_{\rm{max}}$ 

13. Liste los empleados cuyos nombres comiencen con M.

. **SOL** 

# **SELECT/ORDER BY**

La claúsula ORDER BY en la instrucción SELECT permite ordenar el resultado de la consulta.

- El ordenamiento es ascendente por default

- Los null se consideran al principio

Sintáxis simplificada:

SELECT [DISTINCT] lista\_columnas FROM nombre tabla [WHERE expresion] [ORDER BY  ${columna | expression}$  [asc | desc]  $[,...]$ ]

Ejemplos:

\*/

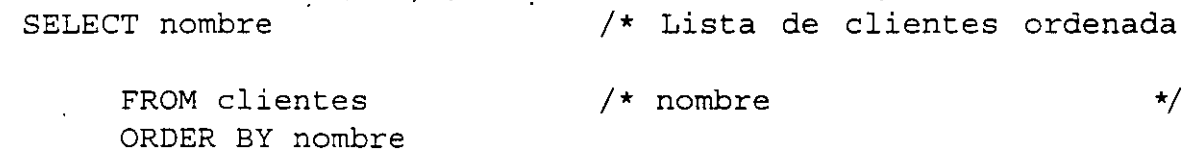

SELECT nombre FROM peliculas WHERE genero='comedia' ORDER BY nombre

/\* Obtiene una lista de  $*$ / /\* peliculas comedia ordenada\*/

Antonio Chávez, Jéssica Briseno 25

## **FUNCIONES AGREGADAS**

Las funciones agregadas permitidas son:

- SUM calcula la suma de los valores en una columna AVG calcula el promedio de los valores. de una
- columna
- MAX obtiene el valor máximo en una columna
- MIN obtiene el valor mínimo en una columna
- COUNT calcula el número de registros

- Las funciones agregadas ignoran los valores NULL (excepto count (\*)).

 $\mathcal{L}(\mathcal{L}^{\mathcal{L}})$  , where  $\mathcal{L}^{\mathcal{L}}$  is the contribution of the  $\mathcal{L}^{\mathcal{L}}$ 

- Sum y avg sólo trabajan con valores númericos.

- Solamente se regresa un valor como resultado.

- Pueden aplicarss a todos los registros de una tabla o a un subconjunto con ayuda de WHERE.

- La palabra DISTINCT es permitida en las funciones sum, avg y count.

Antonio Chávez, Jéssica Briseno 26 ... - 26 ... 26

SOL

La palabra DISTINCT es utilizada solamente con nombres de columnas.

- Se puede utilizar más de una función agregada en una instrucción SELECT

Ejemplos:

- SELECT count(\*) FROM peliculas /\* Obtiene el número de \*/  $/*$  peliculas  $*/$
- SELECT max(precio) FROM peliculas /\* Obtiene la pelicula \*/ /\* más cara \*/
- SELECT min(costo) FROM costos /\* Obtiene el precio más \*/ /\* alto por una renta \*  $/$  .
- $\mathcal{L}_{\mathcal{A}}$  and  $\mathcal{L}_{\mathcal{A}}$  are the set of the set of the set of the set of the set of the set of the set of the set of the set of the set of the set of the set of the set of the set of the set of the set of the set
- SELECT avg(precio) FROM peliculas /\* Obtiene el precio \*/ /\* promedio de las peliculas\*/
- SELECT avg(costo) FROM costos
- SELECT max(precio) FROM peliculas WHERE genero='comedia'
- /\* Obtiene el precio \*/ /\* promedio de una renta \*/

 $\gamma_{\perp}$ 

/\* Obtiene la pelicula \*/ /\* de comedia más cara  $*/$ 

Antonio Chávez, Jéssica Briseno

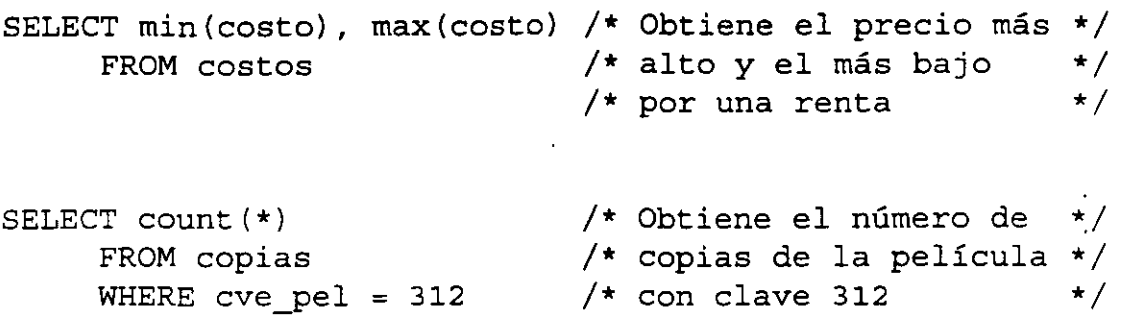

 $\hat{\mathbf{r}}$ 

 $\equiv$ 

 $\label{eq:2.1} \frac{1}{2} \int_{\mathbb{R}^3} \left| \frac{d\mathbf{r}}{d\mathbf{r}} \right|^2 \, d\mathbf{r} \, d\mathbf{r} \, d\mathbf{r} \, d\mathbf{r} \, d\mathbf{r} \, d\mathbf{r} \, d\mathbf{r} \, d\mathbf{r} \, d\mathbf{r} \, d\mathbf{r} \, d\mathbf{r} \, d\mathbf{r} \, d\mathbf{r} \, d\mathbf{r} \, d\mathbf{r} \, d\mathbf{r} \, d\mathbf{r} \, d\mathbf{r} \, d\math$ 

 $\label{eq:2.1} \frac{1}{2} \sum_{i=1}^n \frac{1}{2} \sum_{j=1}^n \frac{1}{2} \sum_{j=1}^n \frac{1}{2} \sum_{j=1}^n \frac{1}{2} \sum_{j=1}^n \frac{1}{2} \sum_{j=1}^n \frac{1}{2} \sum_{j=1}^n \frac{1}{2} \sum_{j=1}^n \frac{1}{2} \sum_{j=1}^n \frac{1}{2} \sum_{j=1}^n \frac{1}{2} \sum_{j=1}^n \frac{1}{2} \sum_{j=1}^n \frac{1}{2} \sum_{j=1}^n \frac{$ 

# **VALORES NULL EN FUNCIONES AGREGADAS**

Las funciones agregadas ignoran los valores NULL:

 $\ddot{\phantom{a}}$ 

- Para asignar un valor a los NULL se **utiliza:** 

isnull(expresion, valor)

Ejemplos:

 $\mathcal{L}_{\mathcal{L}}$ 

 $\ddot{\phantom{a}}$ 

SELECT avg(isnull(price, 120)) FROM peliculas

SELECT isnull(price, O) \* 1.1 FROM peliculas

 $\alpha$  ,  $\beta$  ,  $\beta$  ,  $\gamma$ 

SOL

La clausula GROUP BY en la instrucción SELECT 'permite agrupar registros.

Generalmente es utilizada en *combinación* con una función agregada.

- Todos los valores NULL son tratados como un grupo.

- La clausula WHERE se lleva a cabo antes de formar los grupos.

Sintáxis simplificada:

SELECT [DISTINCT] lista\_columnas FROM nombre tabla [WHERE expresión] [GROUP BY. expresión]. [ORDER BY ... ]

SQL

Ejemplos:

SELECT genero, avg(precio) FROM películas

/\* Mal uso. Todas los \*/ /\* generes aparecen con\*/ /\* el mismo precio \*/ /\* promedio \*/

SELECT genero, avg(precio) FROM películas GROUP BY genero /\* Uso correcto \*/

SELECT genero, avg(precio) FROM películas GROUP BY genero ORDER BY avg(precio) /\* Lista ordenada de \*/ /\* promedios de películas\*/  $/*$  por genero  $*/$ 

Antonio Chávez, Jéssica Briseno

# **SELECT GROUP BY/HAVING**

La clausula HAVING condiciona a los grupos que se generan como resultado. La condición se aplica después de que se han formado los grupos.

Sintáxis simplificada:

SELECT [DISTINCT] lista\_columnas FROM nombre tabla [WHERE expresión] [GROUP BY expresión] [HAVING expresion] [ORDER BY ... ]

Ejemplos:

SELECT genero, avg(precio) FROM peliculas GROUP BY genero HAVING avg $(precio) > 100$ 

SELECT genero, avg(precio) FROM peliculas GROUP BY genero HAVING avg(precio) > 100 ORDER BY avg(precio)

/\* Obtiene una lista \*/ /\* del promedio de \*/ /\* precio de las peli-\*/ /\* culas por genero \*/  $/*$  para los generos  $*/$  $/*$  cuyo promedio es  $*/$ /\* mayor a 100 \*/

/\* Igual que la anterior \*/ /\* pero la lista es  $*$ /  $\cdot$  /\* ordenada . \* /

## **LABORATORIO**

l. Liste a los empleados agrupados por departamento.

2. ¿Cuál es el salario promedio de los empleados?

3. ¿Cuá es el salario más alto que se paga a un empleado?

4. Liste el salario promedio por tipo de trabajo.

5. ¿Cuál es el puesto en donde en promedio se gana un mayor salario?

6. Listar el promedio de salario por tipo de trabajo en cada departamento, indicando cuantos empleados tienen ese puesto en cada departamento.

7. Listar el salario promedio de los puestos que tienen más de dos empleados.

### **JOINS**

 $\mathcal{F}_{\mathcal{A}}$ 

El JOIN es la operación más importante en el modelo relacional de Bases de Datos.

Un JOIN permite obtener información de más de una tabla.

El JOIN es una selección sobre un producto cruz.

Para poder resolver una consulta mediante un JOIN se debe determinar:

- Tablas involucradas
- Columnas de relación

 $\mathcal{F}_{\text{in}}$  .

• Condición de selección

 $\mathcal{L}^{\text{max}}_{\text{max}}$  ,  $\mathcal{L}^{\text{max}}_{\text{max}}$ 

El resultado de un producto cruz contiene el nombre de todas las columnas de ambas tablas identificadas. El nombre de las columnas es de la forma: TABLA.NOMBRE COLUMNA .

. El resultado del producto cruz son nxm registros, donde m es el número de resgistros de la primera tabla y n el de la segunda.

 $\ddot{\phantom{a}}$ 

Ejemplo:

 $\sim 10$ 

Listar las peliculas y su costo de renta.

Para este caso las tablas involucradas son: PELICULA y COSTO

El producto cruz de PELICULA y COSTO considerando las tablas siguientes se muestra a continuación:

#### **PELICULA**

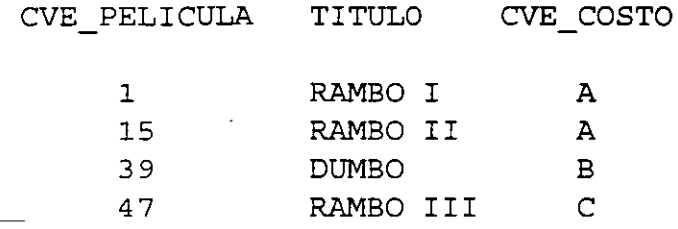

#### **COSTO**

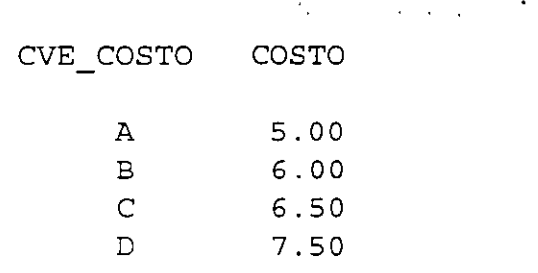

#### **PELICULA X COSTO**

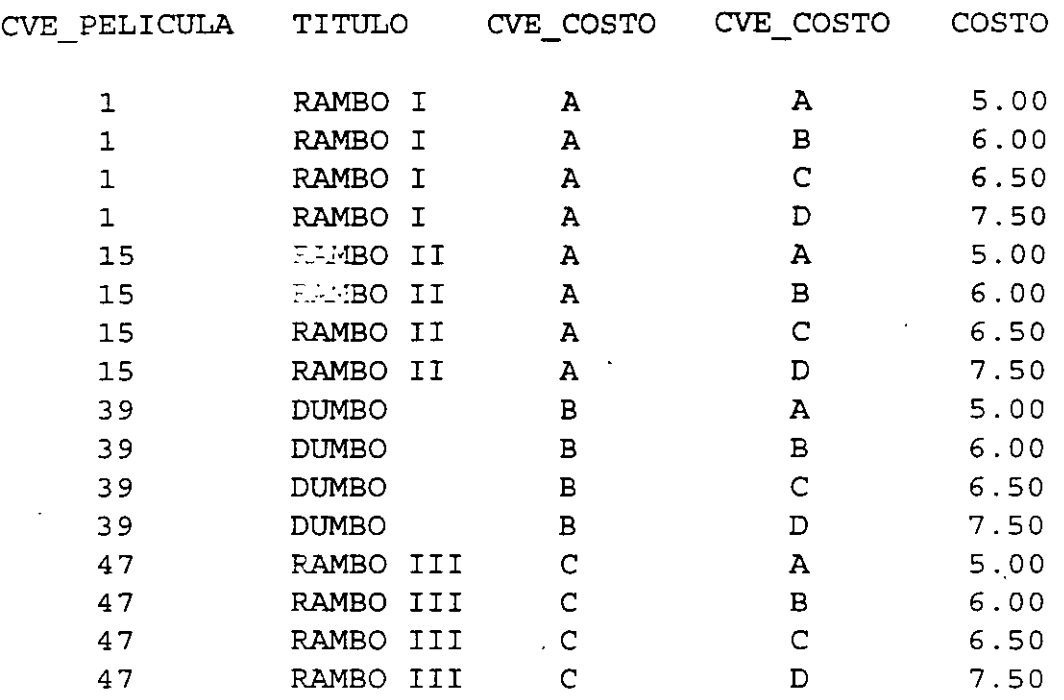

Las columnas de relación son CVE COSTO en PELICULA y CVE COSTO en COSTO.

 $\mathcal{L}^{\mathcal{L}}$  , and  $\mathcal{L}^{\mathcal{L}}$  , and  $\mathcal{L}^{\mathcal{L}}$  , and  $\mathcal{L}^{\mathcal{L}}$  $\cdot$ 

La condición es que CVE COSTO en PELICULA sea igual a CVE COSTO en COSTO.

La consulta se expresaría como:

select titulo, costo from PELICULA, COSTO  $\sqrt{ }$ where  $PELICULA.cve\_costo = COSTO.cve\_costo$ 

Anconio Chávez, Jéssica Briseno 36

SOL

## **CONDICIONES PARA JOINS**

El JOIN se puede involucrar n tablas.

El nombre de la columna en el SELECT debe ir precedido por el nombre de la tabla si existe arnbiguedad, por ejemplo, para dos columnas con el mismo nombre de diferentes tablas.

Las columnas involucradas en la condición del JOIN deben de ser de tipos compatibles.

Los valores NULL no participan en un JOIN.

Las columnas participantes en la condición del JOIN no necesariamente deben de aparecer en el resultado.

Se pueden incluir más condiciones de selección u otros comandos, por ejemplo ORDER BY, GROUP BY, etc.

La condición del JOIN no necesariamente debe de ser de igualdad, puede involucrar cualquier operador:  $!=,$  >, <, etc.

Ejemplos:

Listar las peliculas cuyo costo de renta sea mayor a 6.00:

select titulo, costo, PELICULA.cve\_costo from PELICULA, COSTO where PELICULA.cve costo = COSTO.cve costo and  $costo > 6.00$ 

Listar las peliculas que tienen más de cinco copias:

select titulo, count(\*) from PELICULA, COPIAS where PELICULA.cve\_pel = COPIAS.cve\_pel group by titulo having count  $(*)$  > 5

Listar las peliculas rentadas por cliente indicando la fecha de renta.  $\mathcal{L}^{\mathcal{L}}(\mathcal{L}^{\mathcal{L}})$  , where  $\mathcal{L}^{\mathcal{L}}(\mathcal{L}^{\mathcal{L}})$ 

select cve cli, titulo, fecha from CLIENTES, PELICULA, RENTA where CLIENTES.cve cli =  $RE}{.}$ .cve cli and  $RENTA. cve pel = PELICÜLA. cve pel$  SOL

# **ALIAS Y SELFT JOIN**

Para abreviar la escritura se pueden utilizar alias para las tablas participantes en un JOIN:

select cve cli, p.cve\_pel, titulo, fecha from CLIENTES e, PELICULA p, RENTA r where c.cve cli = r.cve cli - - r.cve\_pel = p.cve\_pel and  $r.\text{cve pel} = p.\text{cve pel}$ 

Un SELFT JOIN es un JOIN en donde solamente participa una tabla.

En un SELFT JOIN es necesario utilizar alias.

Ejemplo:

 $\mathcal{L}_{\rm{max}}$ 

Considere la siguiente tabla:

CIUDADANO(cve, nombre, direccion, tel, cve\_conyuge)

Para listar el nombre de los ciudadanos y el de su conyuge:

select a.nombre, b.nombre from CIUDADANO a, CIUDADANO b where  $a.cve$  conyuge =  $b.cve$ 

Antonio Chávez, Jéssica Briseno 1999 - 1999 - 1999 - 1999 - 1999 - 1999 - 1999 - 1999 - 1999 - 1999 - 1999 - 1

# **LABORATORIO**

l. ¿En donde trabaja Allen? .

2. Listar el nombre de los empleados y de su departamento.

3. Listar todos los empleados que trabajan en Chicago.

4. ¿Qué empleados ganan más que Jones?

5. Listar el nombre de los empleados y el de su jefe.

6. ¿Cuantos empleados tiene a su cargo cada empleado?

Muchas consultas intuitivamente se pueden resolver subconsultas en lugar de resolverse por JOIN. como

Es más fácil pensar en una solución mediante una subconsulta que con un JOIN.

Ejemplo:

¿Qué peliculas tienen un costo de 6.00?

Utilizando JOINS:

```
select titulo 
      from PELICULAS., COSTOS 
                                         Contract Contract Contract
      where PELICULAS.cve costo = COSTOS.cve costo 
      and costo = 6.00
```
 $\mathcal{L}^{\text{max}}(\mathcal{L}^{\text{max}})$ 

Utilizando subconsultas:

```
select titulo 
     from PELICULAS 
     where cve costo 
          (select cve_costo
               from COSTOS 
               where costo = 6.00
```
Antonio Chávez, Jéssica Briseno 41

Una subconsulta es una sentencia SELECT utilizada en una expresión como parte de otra sentencia SELECT.

La subconsulta es resuelta y el resultado es sustituido en la consulta externa.

La columna involucrada en la selección de la consulta externa debe de ser de un tipo similar a la columna proyectada en la subconsulta.

La subconsulta no puede proyectar como resultado más de una columna.

El resultado de una subconsulta puede provenir de una función agregada.

El único resultado que aparece como salida es el que genera la consulta externa.

 $\mathcal{L}(\mathcal{L})$  and  $\mathcal{L}(\mathcal{L})$  and  $\mathcal{L}(\mathcal{L})$  and  $\mathcal{L}(\mathcal{L})$ 

Ejemplos:

```
¿En que fechas ha rentado peliculas Jéssica Briseño? 
select fecha 
     from RENTA 
     where cve cli = 
      (select cve_cli 
           from CLIENTES 
           where nombre = "Jéssica Briseño") 
¿Cuál es la película más cara de terror? 
select titulo 
     from PELICULAS 
     where precio =
           (select max(precio) 
                from PELICULAS 
                where genero = "terror")
¿Qué películas cómicas tienen un precio mayor que cualquier 
película de terror? 
select titulo 
     from PELICULAS 
     where precio = 
           (select max(precio) 
                from PELICULAS 
                where genero = "terror") 
     and genero = "comedia" 
¿Cuál es la clave de la última película rentada? 
select cve_pel 
     from RENTA
```
SQL

where fecha = ( select max(fecha) from RENTA )

 $\cdots$   $\cdots$ 

 $\ddot{\phantom{1}}$ 

 $\sim$   $\sim$ 

SOL

÷

 $\ddot{\phantom{0}}$ 

Una consulta puede contener varios niveles de subconsultas.

Cuando una subconsulta genera un sólo resultado, se pueden utilizar los siguientes operadores en la consulta externa:

 $=$ ,  $!=$ ,  $>$ ,  $>$ =, <, <=

Si se utilizan los operadores anteriores y la subconsulta genera como resultado varios registros, existe un error

Cuando la subconsulta genera varios registros, se pueden utilizar los operadores "in" y "not in" en la consulta externa.

 $\sim 10^{11}$  km s  $^{-1}$ 

Ejemplos:

¿Qué películas tienen copias en formato beta?

```
select titulo 
     from PELICULAS 
     where cve pel in
     ( select cve_pel 
          from COPIAS 
          where formato = "beta")
```
 $\ddot{\phantom{a}}$ 

¿Cuales son las películas para las que no hay copias en formato beta?

```
select titulo 
     from PELICULAS 
     where cve pel not in
     ( select cve_pel 
          from COPIAS 
          where formato = "beta")
```
 $\label{eq:2.1} \mathcal{L}^{\mathcal{A}}(\mathcal{A})=\mathcal{L}^{\mathcal{A}}(\mathcal{A})=\mathcal{L}^{\mathcal{A}}(\mathcal{A})=\mathcal{L}^{\mathcal{A}}(\mathcal{A}).$ 

¿Qué peliculas se rentaron en el pasado mes de febrero?

 $\mathcal{L}_{\rm{max}}$  and  $\mathcal{L}_{\rm{max}}$ 

```
select distinct titulo 
     from PELICULAS 
     where cve_pel in 
     (select cve_pel 
          from RENTA
          where fecha >= ''1/2/1994"and fecha \le "28/2/1994")
```

```
¿Qué peliculas ha rentado Jéssica Briseño? 
     select distinct titulo 
          from PELICULAS 
          where cve pel in
           (select cve_pel 
                from RENTA 
                where cve cli =
                (select cve_cli 
                     from CLIENTES 
                     where nombre = "Jéssica Briseño"))
     ¿En que fecha debe devolver Jéssica Briseño la película "Los 
     gritos del silencio"? 
     select fecha dev 
          from RENTA 
          where cve pel =
          (select cve_pel 
                from PELICULAS 
                where titulo = "Los gritos del silencio") 
          and cve cli =(select cve cli 
                froni CLIENTES 
                where nombre = "Jéssica Briseño")
```
SOL

¿En que formato rento la película "Los gritos del silencio" Jéssica Briseño el 8/12/93?

```
select formato 
     from COPIAS 
     where cve copia =( select cve_copia 
          from RENTA 
          where cve pel =
          (select cve_pel 
               from PELICULAS 
               where titulo = "Los gritos del silencio") \cdotand cve cli =
          (select cve cli 
               from CLIENTES 
               where nombre = "Jéssica Briseño") 
          and fecha = 8/12/93")
     and cve_pel =
     (select cve_pel 
          from PELICULAS 
          where titulo = "Los gritos del silencio")
```
 $\mathcal{F}(\mathcal{A})$  .

**LABORATORIO** 

l. ¿Qué empleados tienen el mismo puesto de JONES?

2. ¿Qué empleados ganan más que algun ampleado del departamento 30?

3. ¿Qué empleados ganan más que cualquier empleado del departamento de SALES?

4. ¿Qué empleados tienen el mismo puesto y salario que FORD?

5. ¿Qué empleados tienen el mismo puesto que JONES o un salario mayor o igual al de FORD?

6. ¿Qué empleados del departamento 10 tienen el mismo puesto que algún empleado del departamento de SALES?

7. ¿Qué empleados tienen él"mismo puesto que álgún empleado de Chicago?

9. ¿Qué empleado es el que gana más?

10. ¿Quién es el empleado más joven?

SOL
## **INSERCION DE DATOS**

La instrucción INSERT sirve para insertar datos en una tabla ya existente.

La sintáxis es la siguiente:

insert into table name [(lista columnas)] {values(expresiones\_constantesl}

Si no se indican las columnas para las cuales se va ha insertar información, se deben proporcionar los valores en el orden en como se definio la tabla, indicando NULL para aquellas columnas que no· se proporcione dato (estas columnas deberán estar definidas para aceptar NULL) :

> insert into CLIENTES values (67, "Jéssica Briseño C.", NULL, NULL)

> insert into PELICULAS values (84, "Batman", NULL, "acción", A, 100)

Si se indican las columnas, aquellas que no se indiquen deberán acepcar el valor NULL:

> insert into PELICULAS (cve\_pel, titulo) values (49,. "Nico")

**SOL** 

## **MODIFICACION DE DATOS**

La instrucción UPDATE permite la modificación de las columnas de los renglones de una tabla.

```
La sintáxis es la siguiente: 
            update table_name 
            set columna = \{ expresion \}\left[ \cdot \right], columna = \{ \text{expression } \}] ...
                 [ where condiciones ) 
No se pueden modificar varias tablas con una sola instrucción 
UPDATE.
```
Ejemplos:

UPDATE emp set salary=2000 where ename =  $"SMTH"$ 

UPDATE COSTOS set costo = costo \* 1.2

```
UPDATE CLIENTES set direccion = "Av. Centenario 12543", 
                      tel = "367-82-82",where cve<sub>cli = 123</sub>
```
## **BORRADO DE DATOS**

La instrucción DELETE permite el borrado de registros dentro de una tabla. *::* .,

 $\mathcal{L}$ 

La sintáxis es la siguiente:

delete from table name [where condiciones]  $\cdot$  ... ... ... ...

Si no se indica la claúsula where se borran todos los registros de la tabla.

Ejemplos:

DELETE from RENTA where fecha\_dev < "1 Mar 1994"

DELETE from'COPIAS where  $cve$  pel = 38

DELETE from CLIENTES /\* Cuidado borra toda la información \*/

Antonio Chávez, Jéssica Briseno 52

## BORRADO DE TABLAS

 $-$ 

Para borrar una tabla (definición y datos) se utiliza la instrucción DROP TABLE.

La sintáxis es la siguiente:

DROP TABLE table\_name [, table\_name ]

 $\label{eq:2} \frac{1}{2} \sum_{i=1}^n \frac{1}{2} \sum_{i=1}^n \frac{1}{2} \sum_{i=1}^n \frac{1}{2} \sum_{i=1}^n \frac{1}{2} \sum_{i=1}^n \frac{1}{2} \sum_{i=1}^n \frac{1}{2} \sum_{i=1}^n \frac{1}{2} \sum_{i=1}^n \frac{1}{2} \sum_{i=1}^n \frac{1}{2} \sum_{i=1}^n \frac{1}{2} \sum_{i=1}^n \frac{1}{2} \sum_{i=1}^n \frac{1}{2} \sum_{i=1}^n \frac{1}{$ 

 $\mathcal{A}_1$ 

 $\frac{1}{2}$ 

 $\mathbb{C}_{\geq 0}$ 

SQL